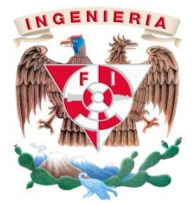

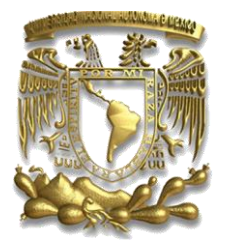

"Responsabilidades Profesionales y Asesoría para la Oficina de Proyectos del Grupo Financiero Bancomer".

Modalidad de Titulación: "Experiencia Profesional"

**Nombre del alumno:** Miguel Soto Vences **Número de cuenta:** 09024774-7 Carrera: **Ingeniería Industrial** 

**Asesor**: Ing. Adolfo Velasco Reyes

**Año**: 2012

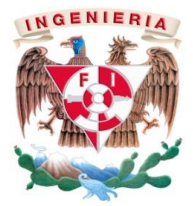

Imágenes tomadas de la Página de Bacomer.com www.bancomer.com

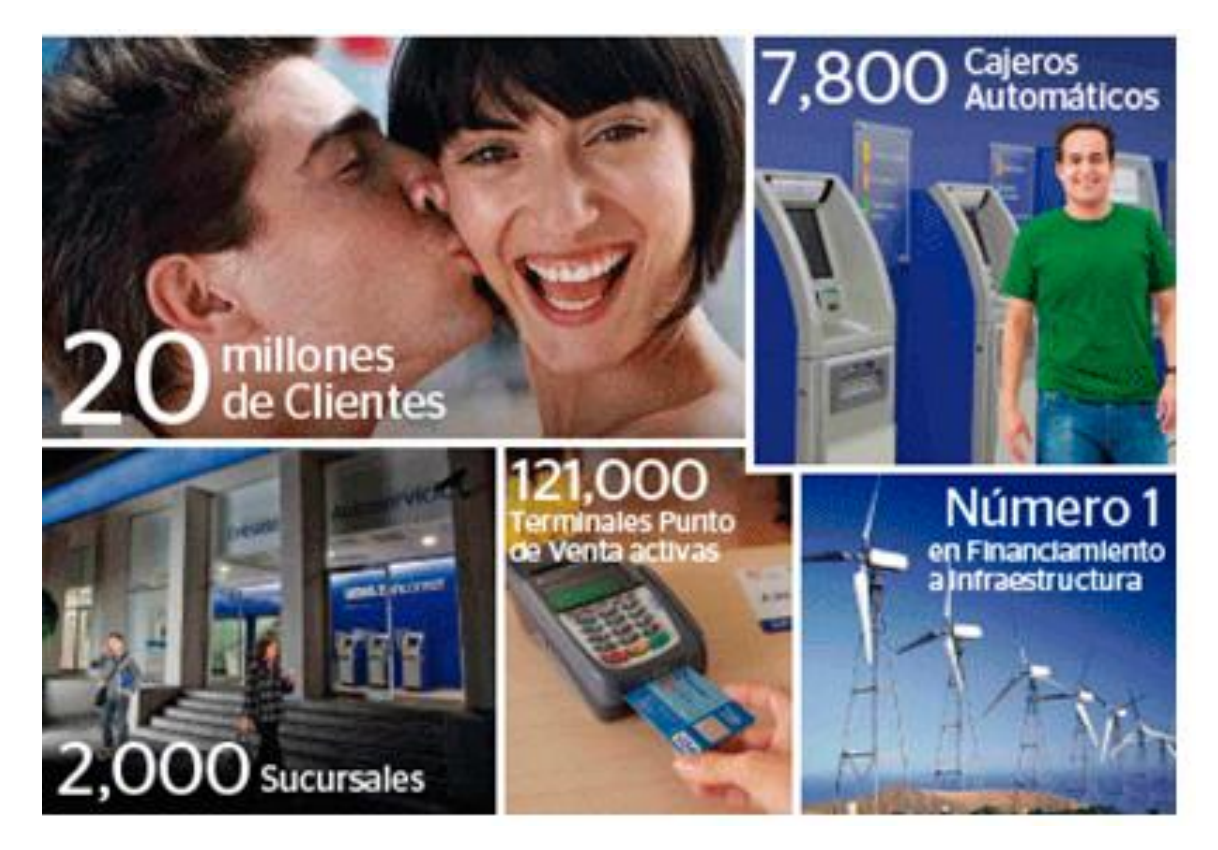

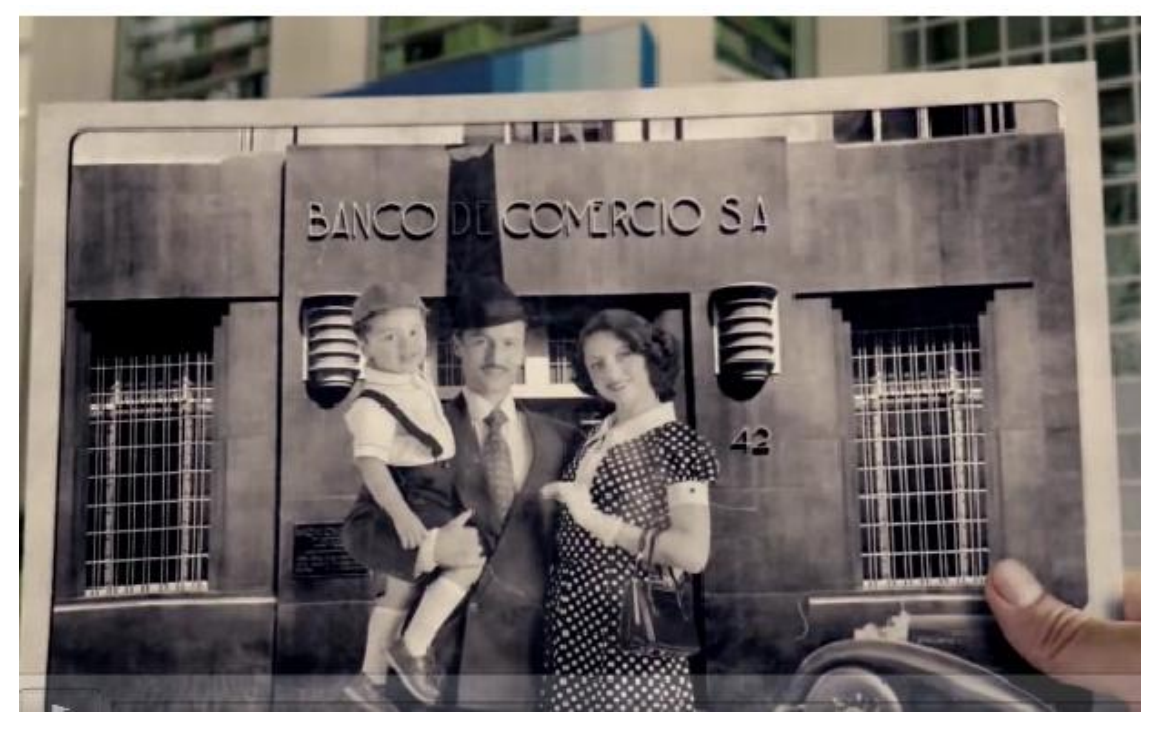

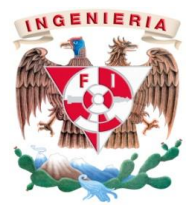

Índice:

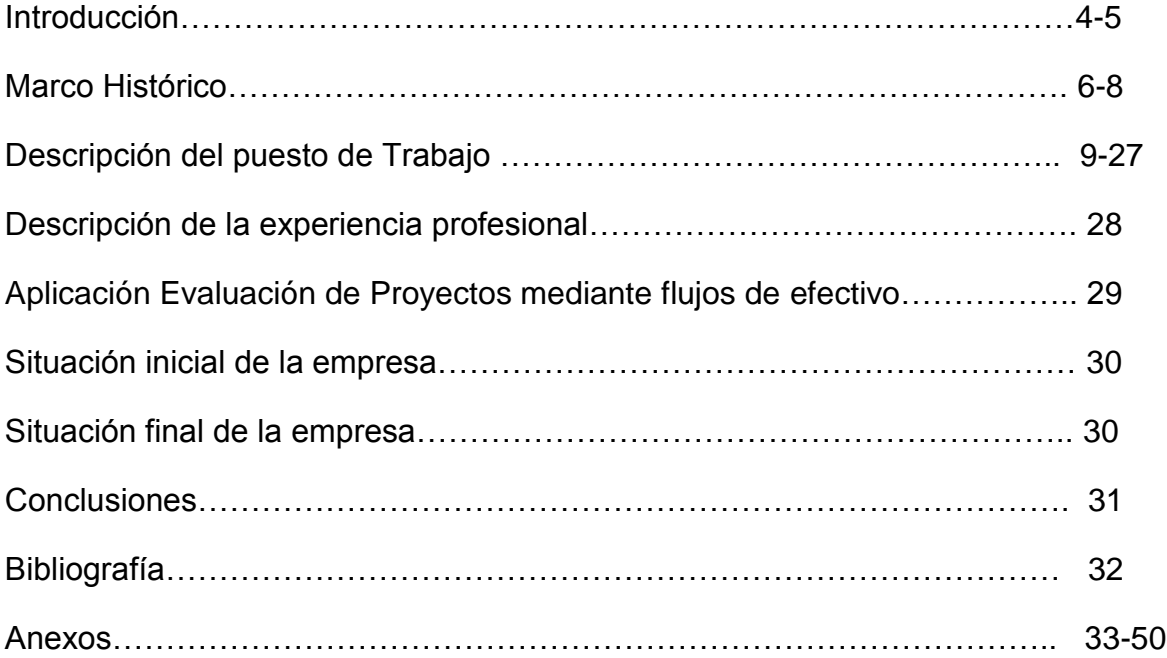

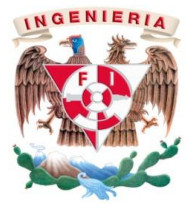

#### **Facultad de Ingeniería**

#### **División de Ingeniería Mecánica e Industrial**

**Nombre de la empresa**: Grupo Financiero Bancomer

**Título**: Responsabilidades y Funciones Profesionales en la Oficina de Proyectos del Grupo Financiero Bancomer.

**Índice Temático:**

#### **Introducción:**

El presente reporte de Responsabilidades Profesionales y Asesoría para la Oficina de Proyectos del Grupo Financiero Bancomer tiene como objetivo dar a conocer las actividades realizadas en la oficina de proyectos de la Banca Comercial del grupo BBVA Bancomer con sede en México y como consecuencia de la presentación de este trabajo para obtener la titulación por experiencia profesional.

En este reporte describiré las actividades, metodologías y herramientas basadas en los conocimientos adquiridos en las materias de Ingeniería Económica, Evaluación de Proyectos, Análisis Financiero, Contabilidad Financiera y Costos, Administración y Planeación de la Carrera de Ingeniería Industrial las cuales me aportaron los conocimientos necesarios para poder desempeñar y contribuir en la realización de mejoras del puesto de Asesor de Evaluación y Control de Proyectos dentro del grupo financiero BBVA Bancomer.

Con lo anterior espero obtener el objetivo planteado que es titularme como Ingeniero Industrial.

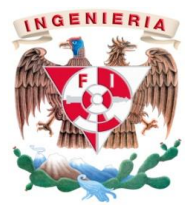

En el primer capítulo nombrado como "Marco Histórico" se da a conocer una semblanza histórica del grupo financiero BBVA Bancomer en el que se citan fechas importantes, montos e indicadores financieros del primer semestre del 2012.

Para el segundo capitulo describiré las actividades del puesto de asesor de Evaluación y control de proyectos para finalizar con ejemplos de algunas herramientas utilizadas para esta actividad profesional.

En el tercer capitulo (pág. 25) describo las más importantes actividades que se llevan a cabo en la Oficina de Proyectos.

Posteriormente se muestran ejemplos de las herramientas que ayudan en el proceso de evaluación de los proyectos así como un ejemplo del manejo de la información que ha permitido generar información trascendental para la toma de decisiones dentro de la Banca Comercial

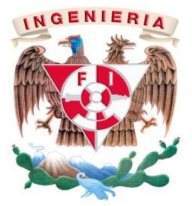

**Capítulo I** Marco Histórico:

Grupo Financiero BBVA Bancomer (GFBB)

Es una institución financiera privada con importante presencia en México que ofrece una amplia variedad de productos y servicios financieros. Su principal actividad la realiza a través de BBVA Bancomer (el Banco), subsidiaria bancaria líder en México en términos de depósitos, cartera de crédito, número de cajeros automáticos y número de sucursales.

El modelo de negocios de BBVA BANCOMER se orienta a cada segmento de cliente mediante unidades que atienden necesidades y deseos específicos, diseñando una oferta de productos y servicios a la medida, bajo la marca BANCOMER. Asimismo, cada unidad especializada para individuos o empresas tiene su propia red de distribución.

GFBB también participa en el mercado de servicios financieros no bancarios en los segmentos de banca, seguros, pensiones, gestión de activos, gestión de fondos para el retiro, transferencias de remesas de dinero y fondos de inversión.

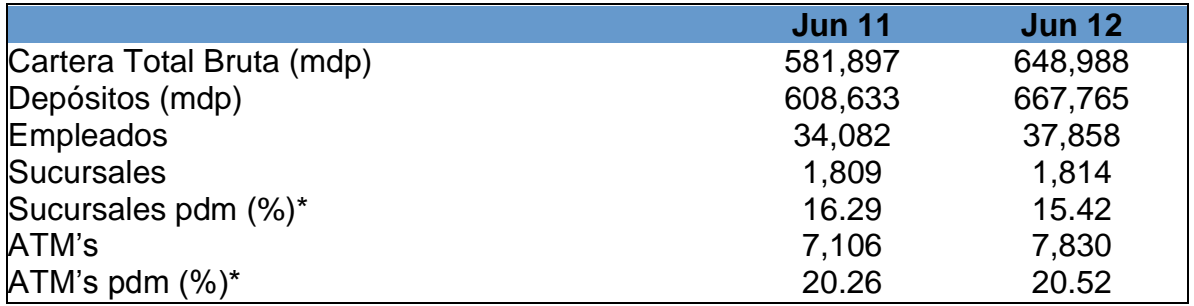

*mdp = millones de pesos; pdm = participación de mercado \*Marzo 2012*

Todos los datos mostrados anteriormente fueron consultados en las publicaciones del Servicio de Estudios Económicos del Grupo BBVA, Julio de 2012 Análisis Económico

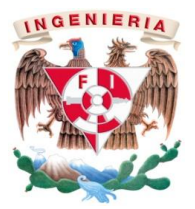

GFBB es una empresa controladora filial de Banco Bilbao Vizcaya Argentaria (BBVA), uno de los grupos financieros líderes en Europa y considerado entre uno de los más grandes de la Zona Euro. BBVA es un grupo financiero con una elevada solvencia y rentabilidad, tiene presencia en 32 países del mundo, destacando su compromiso con la región latinoamericana donde forma la franquicia financiera líder.

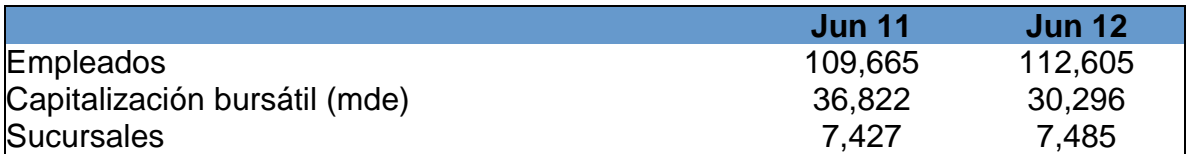

*mde = millones de euros*

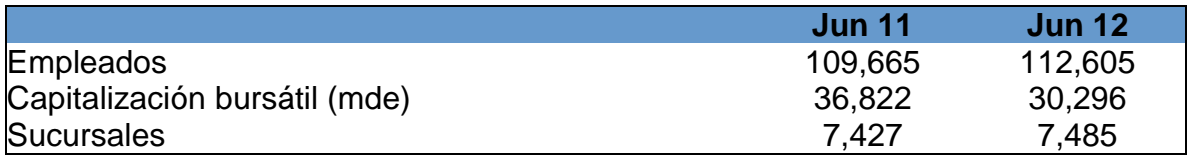

#### *mde = millones de euros*

El modelo de negocios de BBVA Bancomer consiste en la atención y distribución especializada de productos y servicios para cada tipo de cliente. BBVA Bancomer mantiene una filosofía de control de riesgo y tiene un objetivo de crecimiento rentable en el largo plazo. El Grupo trabaja por un futuro mejor para las personas, al ofrecer a su clientela una relación de beneficio mutuo, servicio proactivo, asesoramiento y soluciones integrales.

Todos los datos mostrados anteriormente fueron consultados en las publicaciones del Servicio de Estudios Económicos del Grupo BBVA, Julio de 2012 Análisis Económico

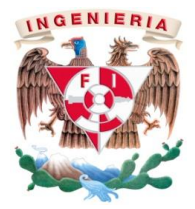

Organigrama (Sólo Inteligencia del Negocio )

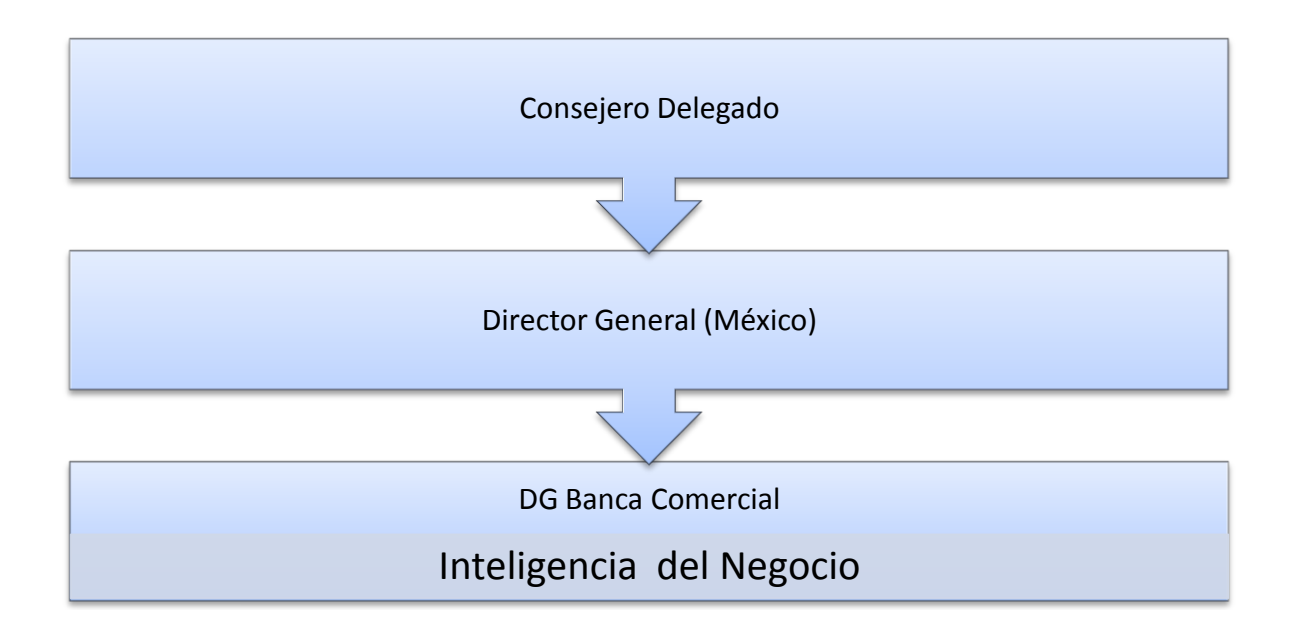

Nota:

Sólo se muestra la parte del Organigrama que corresponde a la Oficina de Proyectos en la que he participado.

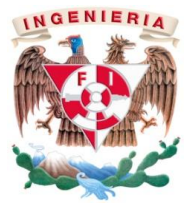

**Capítulo 2**: Descripción del puesto de trabajo.

El puesto de Asesor de Evaluación de Proyectos debe otorgarle a la institución un modelo de seguimiento y gestión de Proyectos adecuado que equilibre y centre en la rentabilidad actual y futura los aspectos clave financieros y no financieros. Es necesario dar puntual seguimiento a los objetivos estratégicos, definiendo y dando seguimiento a cada uno los indicadores adecuados para su cumplimiento. Diseñar e identificar la conjunción coherente de los elementos que componen el Cuadro de Mando de la Banca Comercial, para conectar las acciones con su estrategia.

Planificar y comunicar o todos los involucrados en el negocio de la Banca Comercial la estrategia de la Institución para gestionar los proyectos con una visión global y de largo plazo.

Diseñar las herramientas para el seguimiento, alimentación y retroalimentación de los planes cuantitativos y cualitativos del plan estratégico de la Banca Comercial.

Coordinar y asegurar la Presentación de los proyectos clave a los Comités de Inversión que garanticen la asignación de presupuesto extraordinario.

No obstante que esta actividad es una pequeña parte de las actividades que se desarrollan en la oficina de proyectos, cabe mencionar que existen otro tipo de análisis que se llevan a cabo, con objeto de poder realizar estudios significativos sobre tipos de mercado y segmentos de interés para la institución financiera.

Para tal efecto se realizan exploraciones con ayuda del área de inteligencia comercial o marketing y es de resaltar que la minería de datos se ha vuelto una herramienta muy poderosa ya que de todas las bases de información que la institución posee se puede obtener el detalle deseado, ya sea por edades, sueldos, ingresos, captación y colocación de cartera, tipo de cuenta, etc.

Con toda esta información se definen las estrategias que deben seguirse para que se puedan incrementar lo beneficios de la institución.

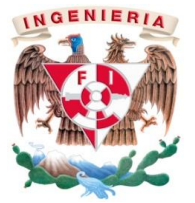

## **Agenda de Labores del Puesto de Asesor:**

Toma de Protesta:

"Me comprometo a efectuar cada una de las actividades aquí descritas que corresponden a mi puesto, en estricto apego a las Disposiciones Legales, al Código de Ética y al Sistema de Control Interno de BBVA Bancomer, a la Normatividad Corporativa del Grupo Financiero BBVA Bancomer y procedimientos aplicables a mis funciones y responsabilidades. En caso de tener personal a mi cargo, asegurarme que conozcan las Normas citadas y desempeñen las funciones de su puesto en estricto apego a dichas normas y lineamientos."

#### **Misión:**

Asegurar el cumplimiento de la Nueva Cultura de Control Interno, mediante la coordinación, desarrollo y Actualización de los Procesos, Riesgos y Controles en la herramienta Corporativa.

Asegurar que los proyectos de la Banca Comercial sean generadores de valor sustentable, estén alineados al plan estratégico, exista una correcta planeación, compromisos, entregables, tiempos, de tal manera que se asegure una impecable implementación ejecutada de acuerdo a la normativas vigentes, mejores prácticas y contribuyan al logro de los objetivos del negocio, confiriéndole una ventaja competitiva, que asegure la generación de valor y una eficiente alineación a la estrategia, de tal manera que los proyectos se realicen en orden de prioridad, con el alcance, tiempo, costos y beneficios esperados.

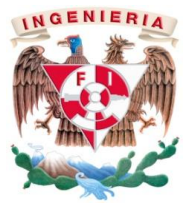

## **Objetivos:**

- Asegurar permanentemente la actualización de los procesos, riesgos y controles de los Owners asignados a cada una de las Áreas que integran al Grupo.
- Analizar y evaluar los proyectos de la Banca Comercial, bajo criterios financieros y estratégicos que aseguren el crecimiento del negocio, que sean rentables y estén alineados a la Estrategia del Negocio; en dicho caso validando que cuenten con los recursos financieros, capacidades, expertise en aplicativos y recursos humanos necesarios, con el fin de que se atienda únicamente lo que genera valor.
- Desarrollar modelos de evaluación financiera de los principales proyectos de valor, para que con base a la información histórica disponible o a los resultados reales, se asegure asertividad en los modelos financieros.
- Revisar los proyectos e iniciativas de la Banca Comercial, para que todo  $\bullet$ recurso escaso se destine a aquellos proyectos que generen mayor valor, tengan menor payback *(plazo de recuperación)* y contribuyan al logro de los objetivos estratégicos.
- Asegurar que en los proyectos relevantes que se realizan se apliquen métricas, antes, durante y después de su implantación, determinando los entregables y compromisos para conocer y comunicar los niveles de eficiencia en tiempo, esfuerzo y recursos financieros, así como comprobar su éxito. Esto en coordinación con cada Dirección que propone el proyecto.
- Coordinar y asesorar los proyectos de la Banca Comercial, para su presentación al Comité de Inversión, asegurando que los compromisos de cada Dirección, son viables y soportables en el tiempo y que confieren rentabilidad al proyecto, estando alineado a la estrategia del banco.
- Detectar desviaciones de ingresos, inversión o gastos, en los presupuestos inicial y de seguimiento, y asegurando que todos los recursos otorgados cumplan con el objetivo de generación de valor presente y futura en dos dimensiones: ingresos financieros comprometidos y mantener la visión basada en la evolución estratégica; esto con el fin de maximizar la rentabilidad por proyecto.

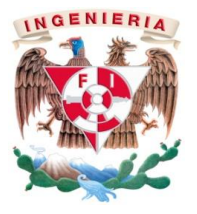

- Trabajar con las Direcciones de Negocio, sus mapas estratégicos de proyectos, para en conjunto asegurar alineación y foco en tiempos, de manera que puedan lograr una verdadera evolución estratégica de cada una de sus áreas y esto se vea reflejado a través de la eficiente implementación de la cartera de proyectos.
- Asegurar que la información de inversión y gasto, usada para analizar los casos de negocio, este disponible y sea suficiente hasta la terminación del proyecto, coordinando estos estimados con cada GLG *(Gestor de Línea de Gasto)* y cada Dirección de la Banca Comercial, que propone el proyecto, aún en proyectos multiáreas.
- Asegurar que la metodología de evaluación esté siempre actualizada para incorporar las metodologías que como grupo se piden considerar, estando siempre actualizados en las mismas
- Asegurar que los líderes de los proyectos estén comprometidos con la generación de valor y que gestionen sus proyectos estando debidamente capacitados en las metodologías de evaluación y valor para que impulsen la mejora continua, hábitos y pensamiento estratégico, con la perspectiva de generación de valor y el cliente como centro del negocio.
- Diseñar, desarrollar y administrar el Cuadro de Mando Funcional (Balanced Scorecard) para que, en base a la información disponible y resultados reales, se comunique a la Dirección de la Banca Comercial, el estado que guarda las áreas de negocio y de apoyo, colaborando a que se tomen acciones a través del alertamiento oportuno de situaciones críticas.
- Realizar los reportes para Informar a todas las áreas que participan en los  $\bullet$ proyectos, el estado, compromisos, entregables, tiempos, que se pactaron al inicio y aprobación de un proyecto, para que todo el equipo que participa en el mismo tenga claridad de los mismos y se facilite el seguimiento de los proyectos, y se tenga claridad de que se contempla en los proyectos y que no.
- Coordinar e implementar en los distintos sistemas del banco, la manufactura del ejercicio presupuestal de cada año, asegurando que este correctamente dimensionado y cargado en los sistemas del banco (Sipres), y con metas y

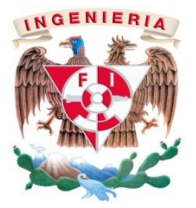

beneficios de acuerdo a los modelos financieros que deberán actualizar en cada ejercicio presupuestal.

Supervisar el ejercicio de gasto e inversión de cada proyecto, contra lo autorizado, lo presupuestado y el gasto real ejercido.

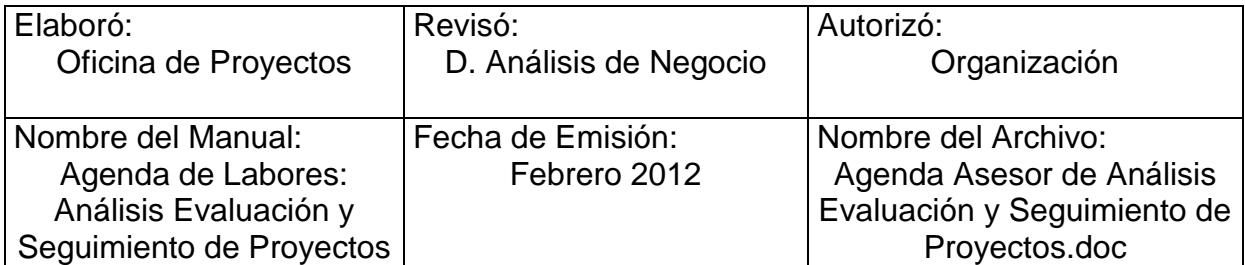

**Reporta Directamente a:** Nombre del Puesto:

**Supervisa a:** Nombre del Puesto:

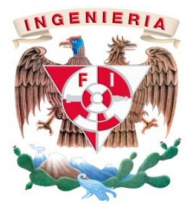

# **Prevención de Lavado de Dinero:**

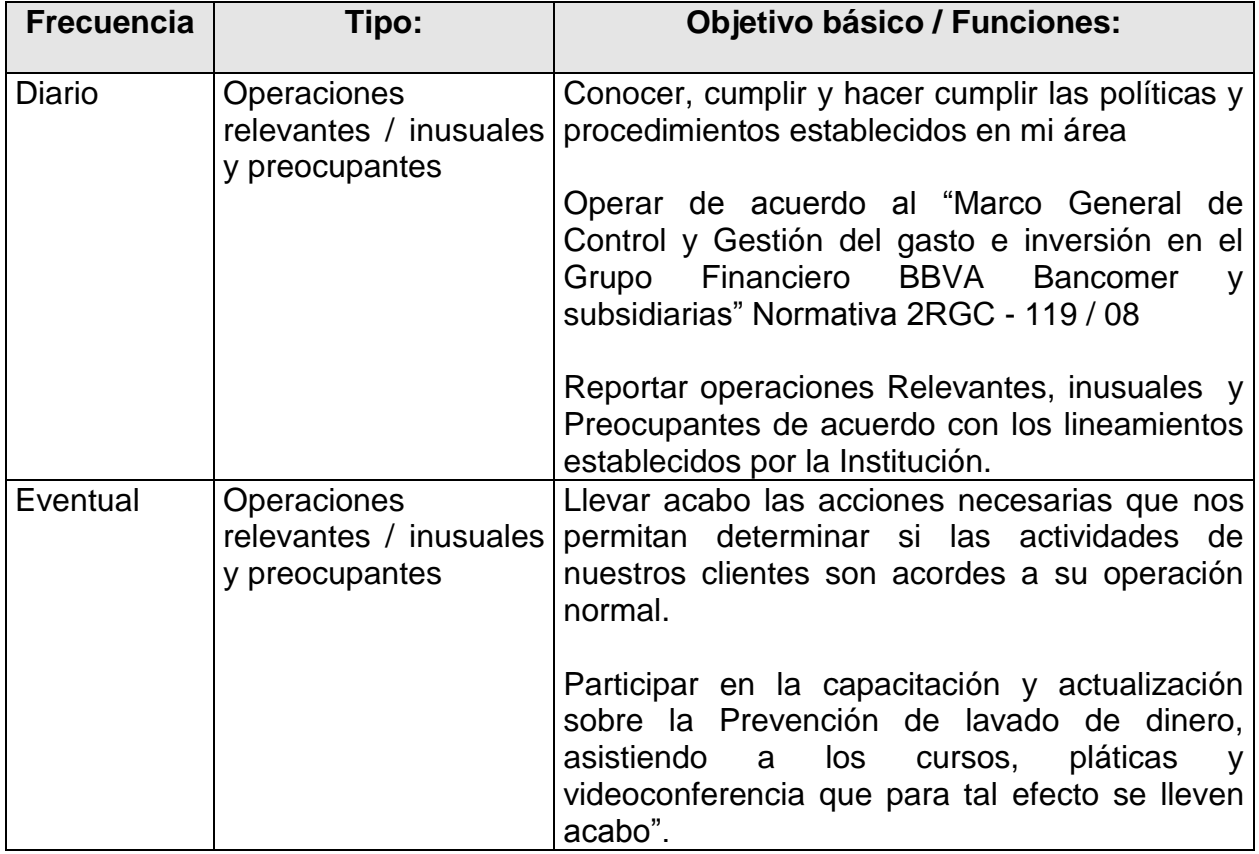

# **Gestión del Riesgo Operacional:**

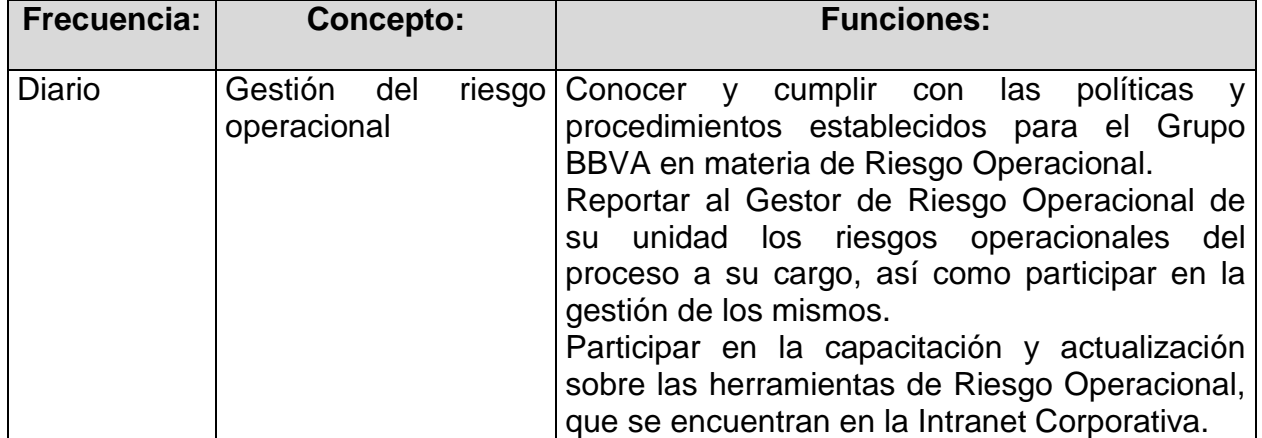

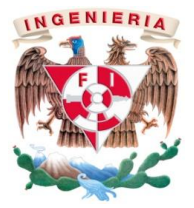

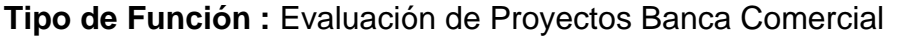

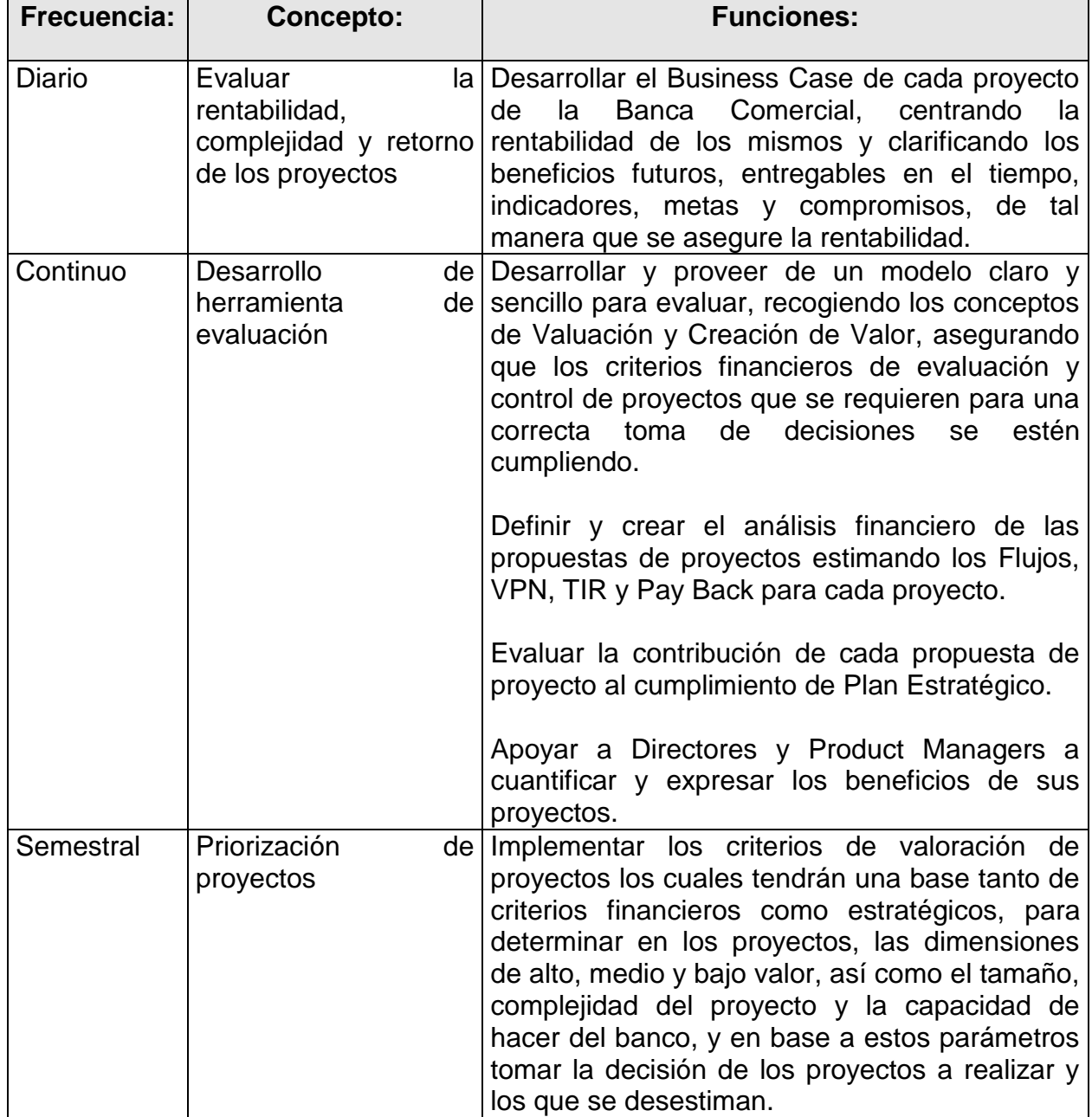

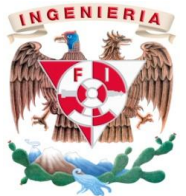

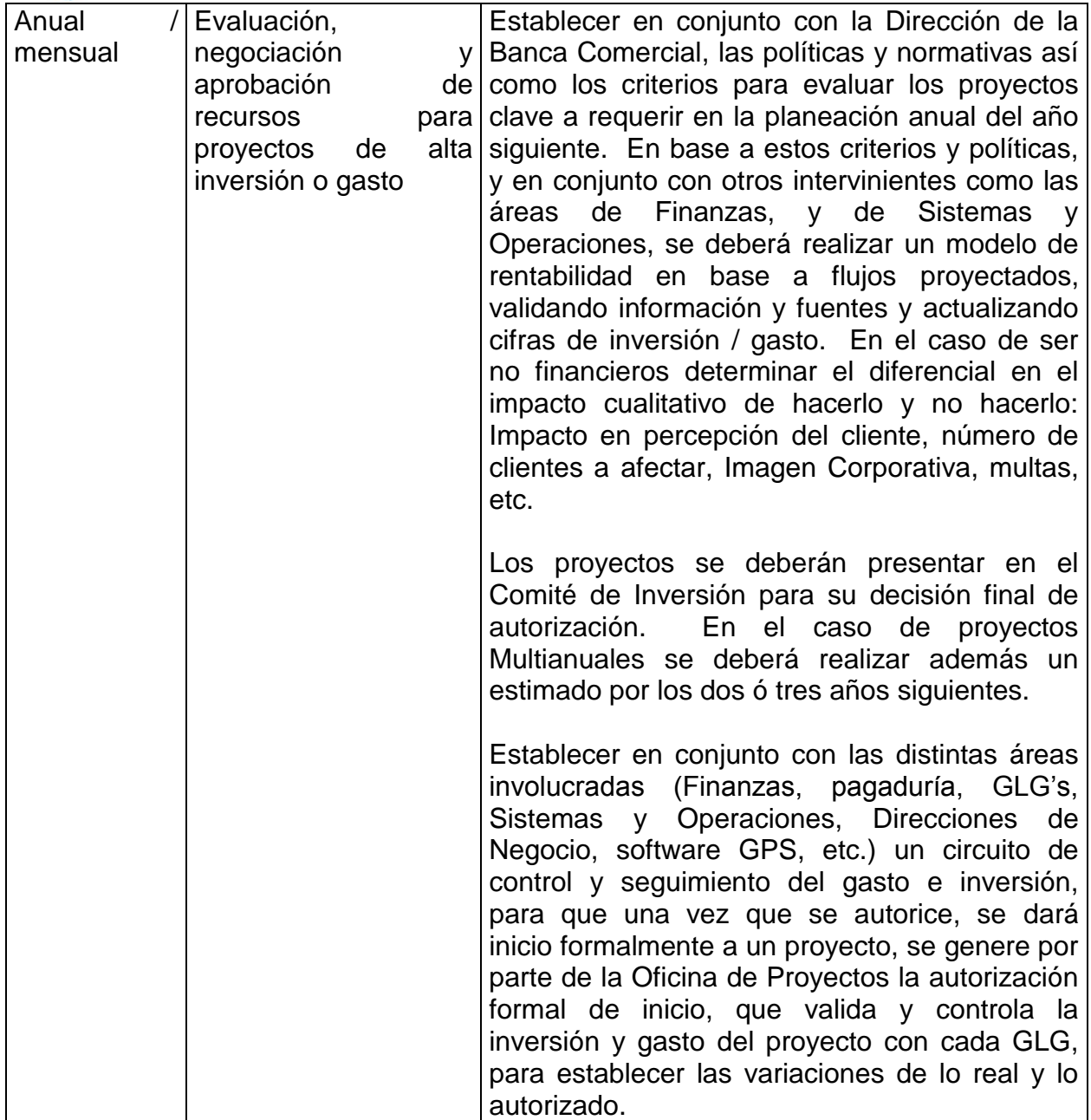

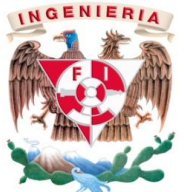

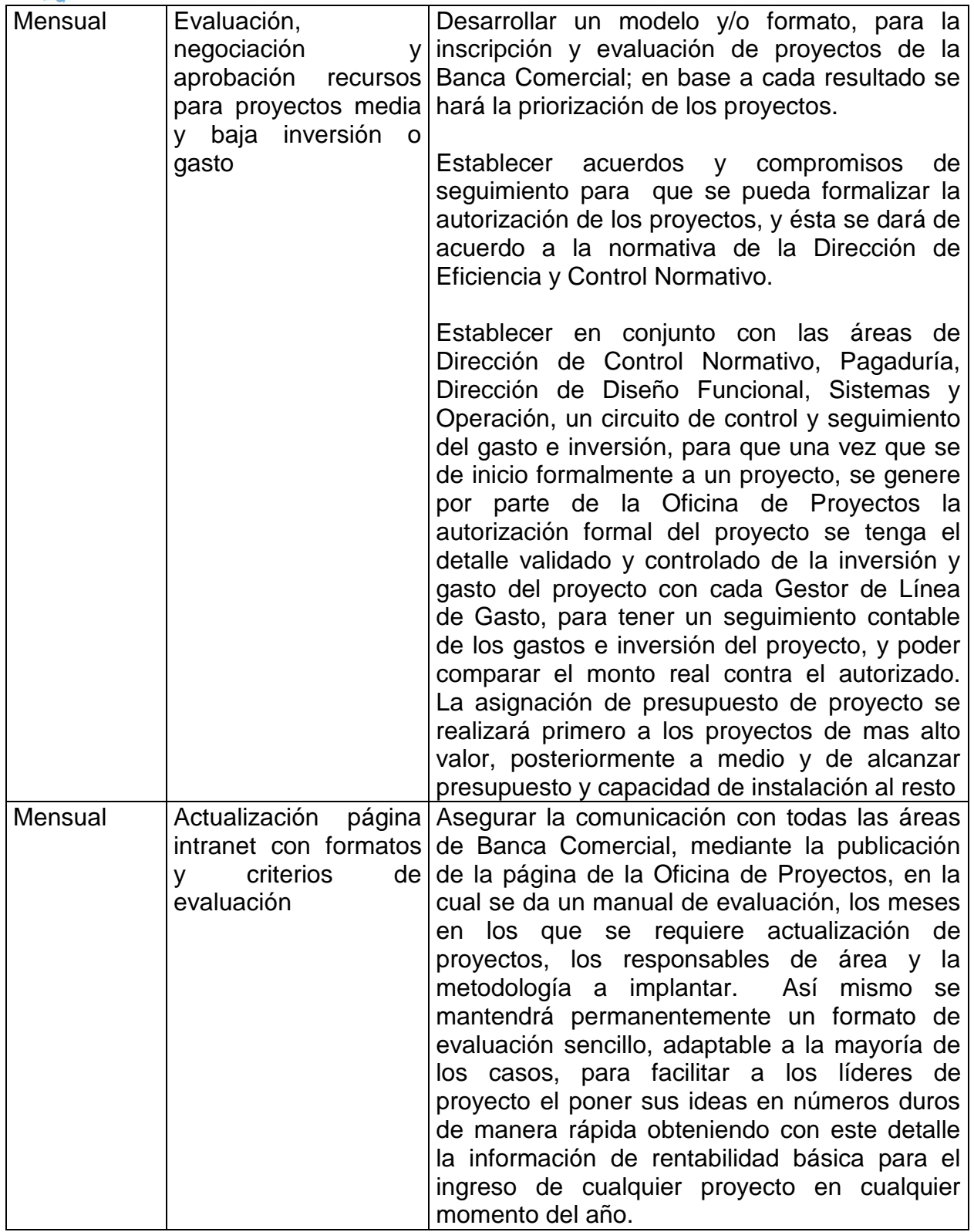

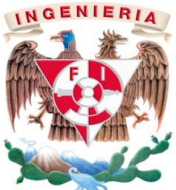

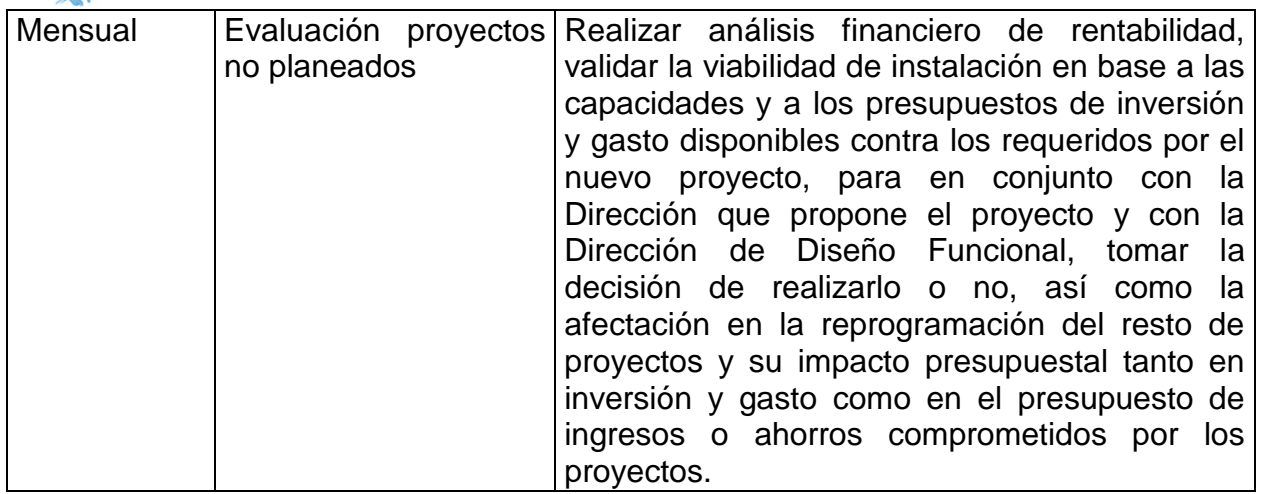

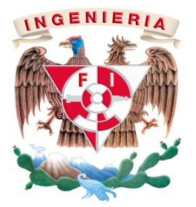

# **Presupuesto de Proyectos de la Banca Comercial:**

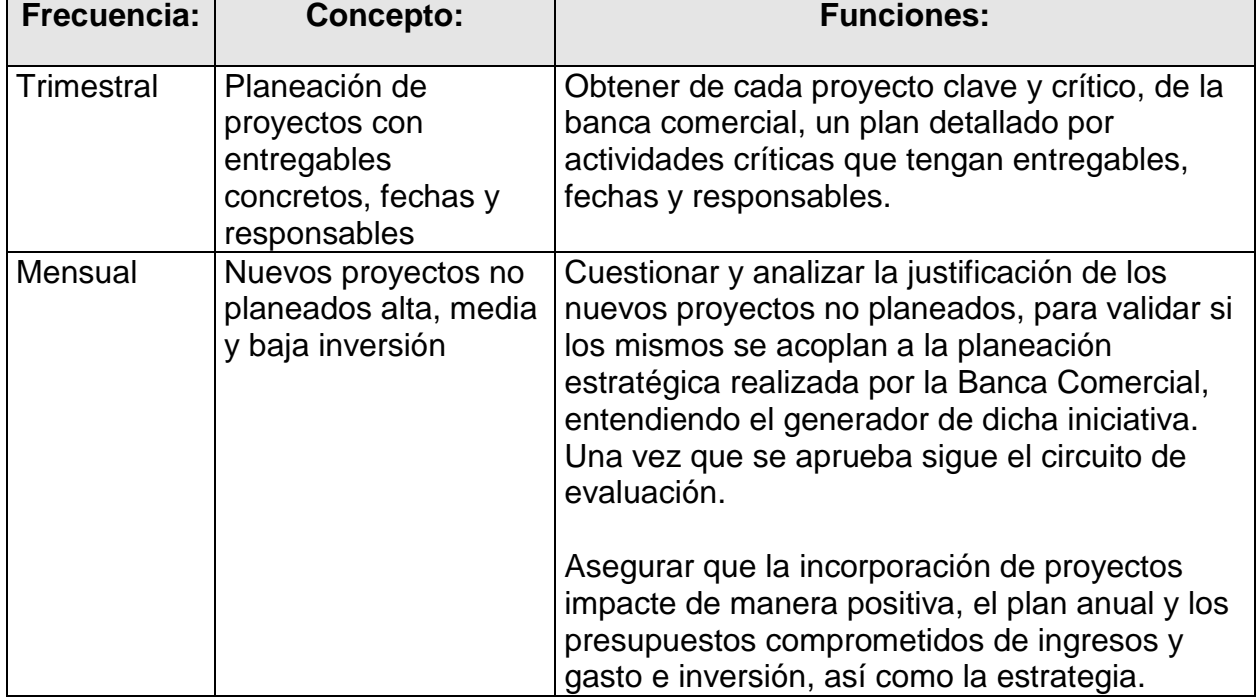

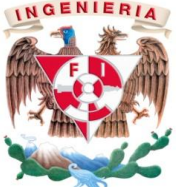

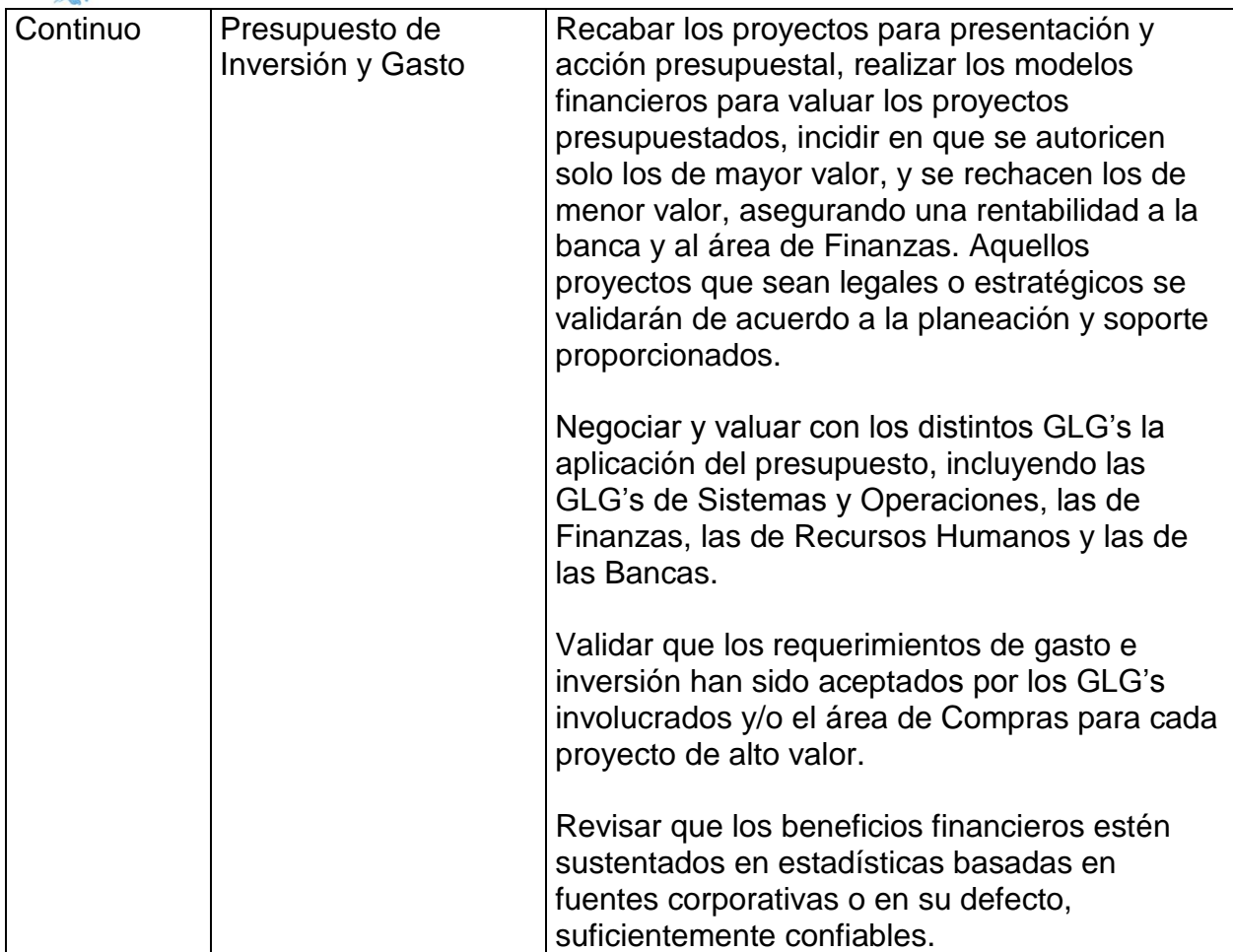

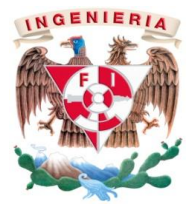

# **Seguimiento de Proyectos:**

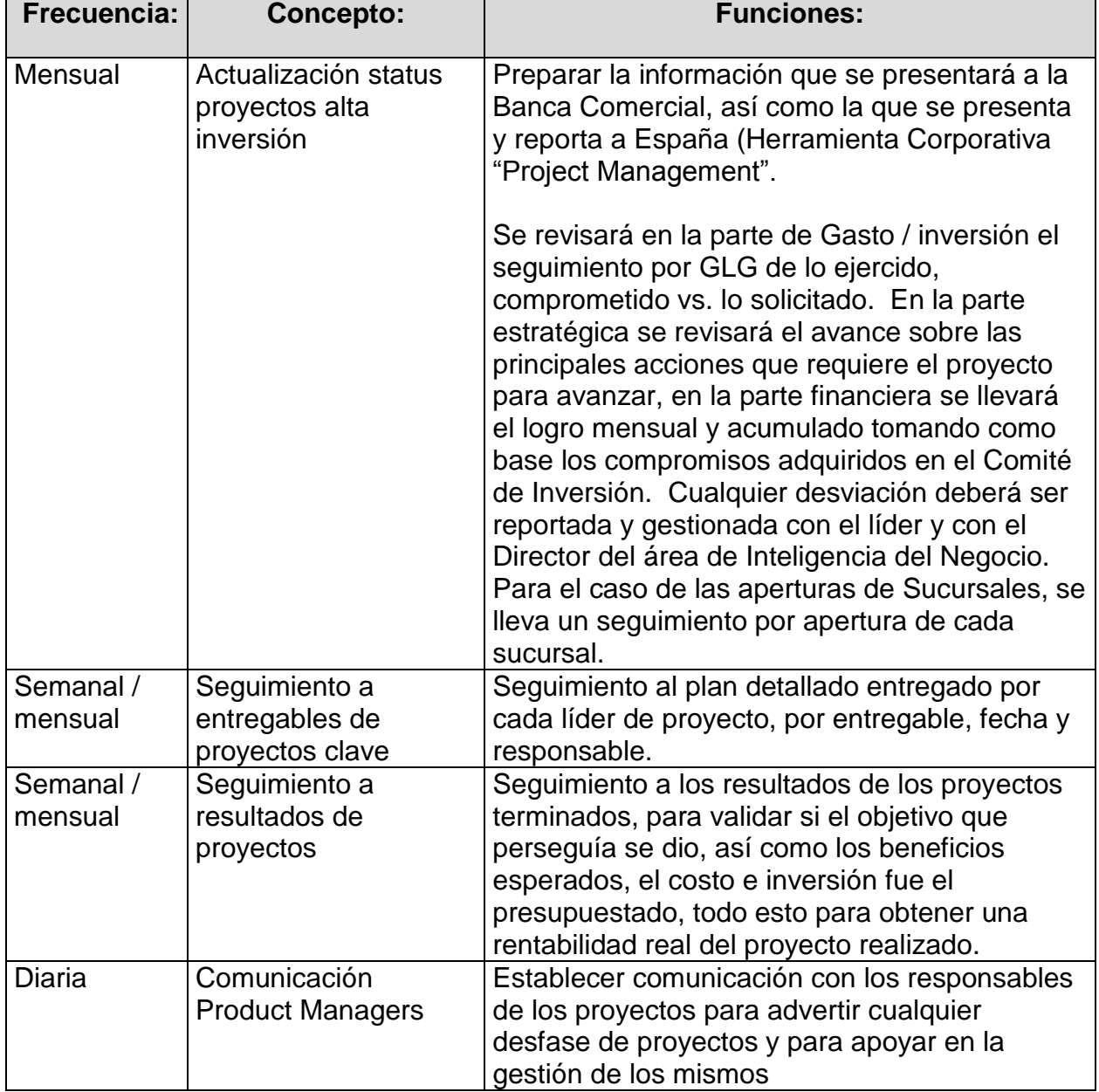

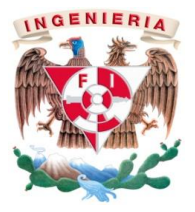

# **Metodologías, Productividad y Eficiencia:**

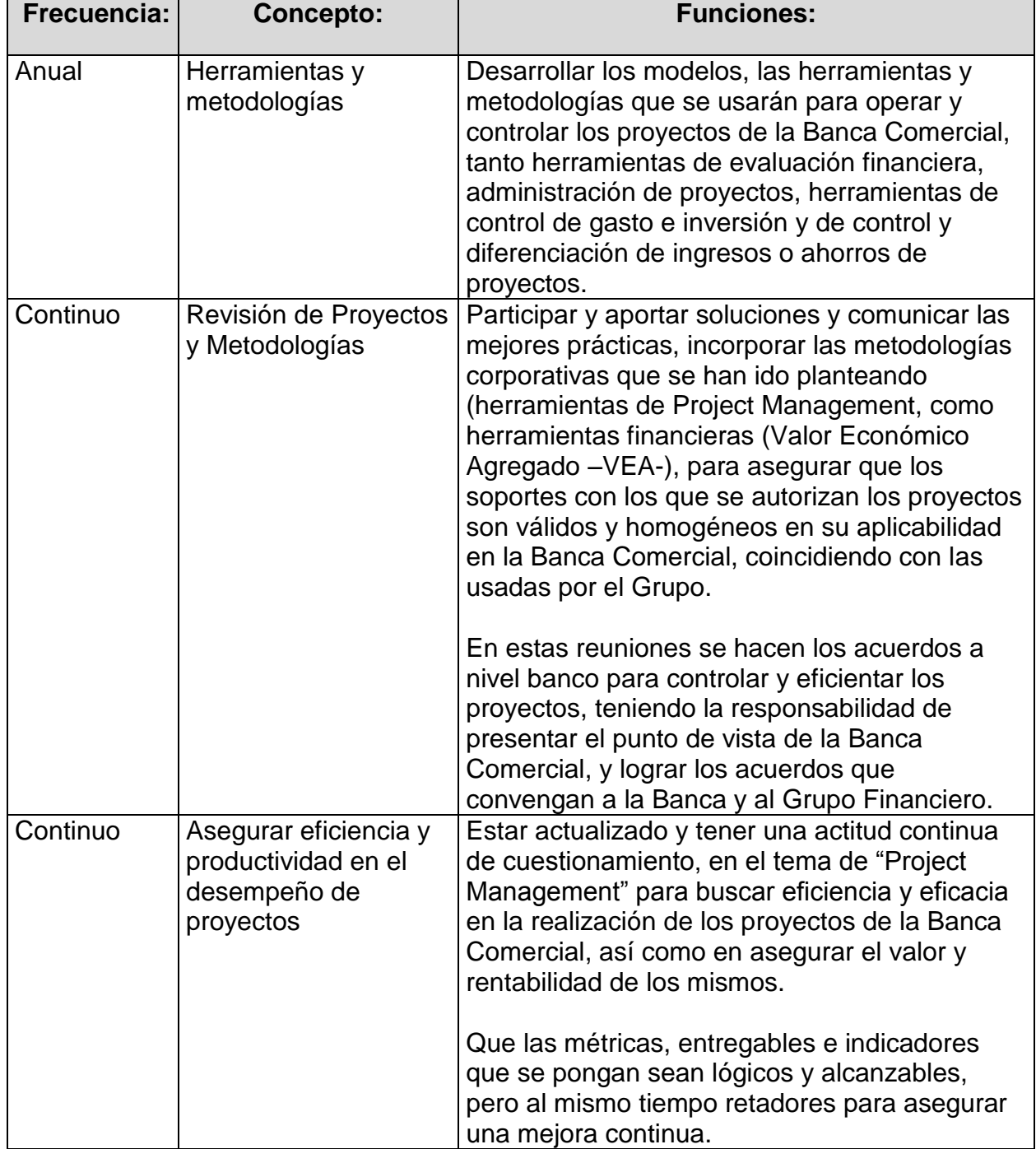

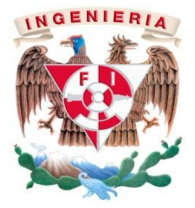

# **Control, Información y Reportes:**

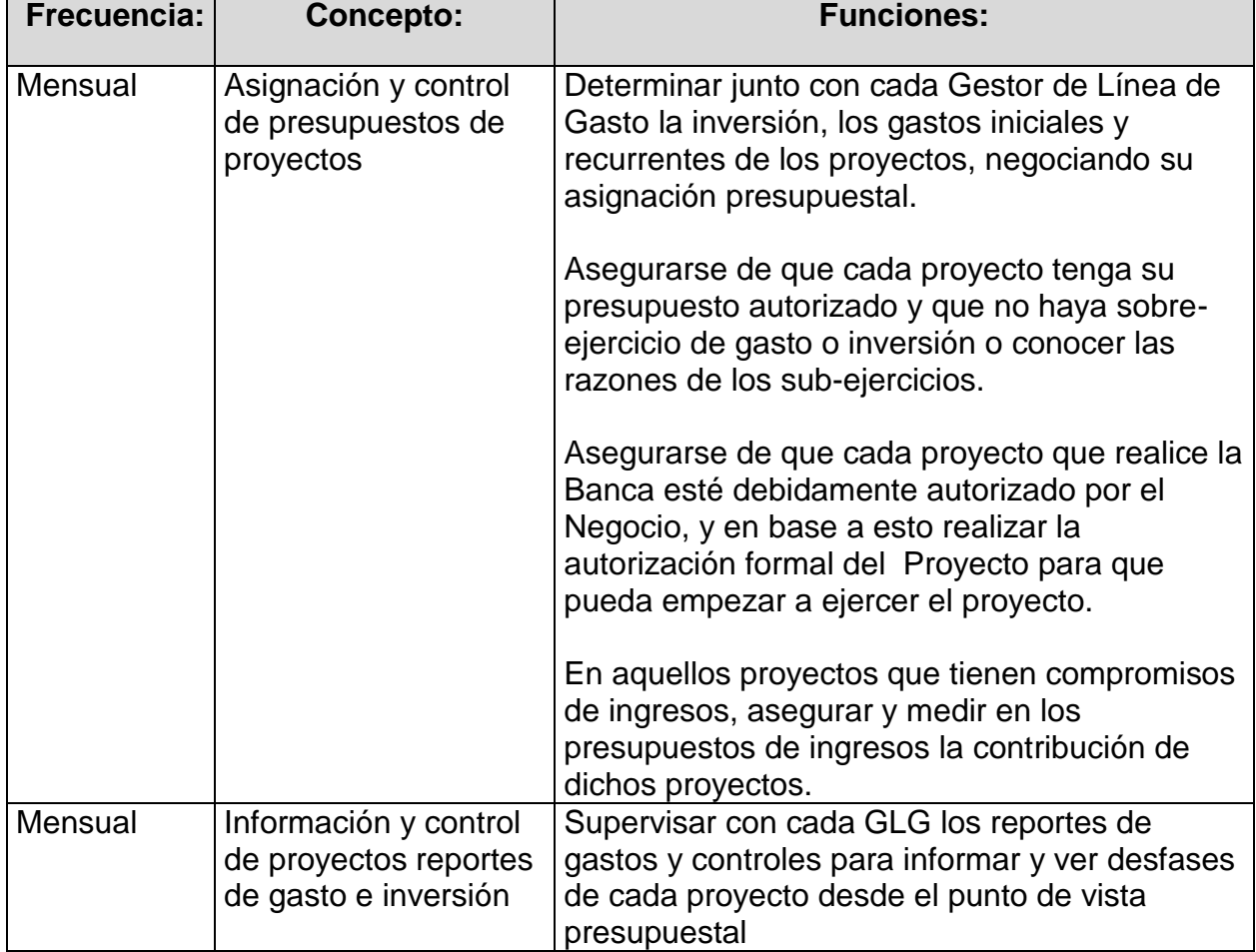

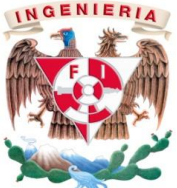

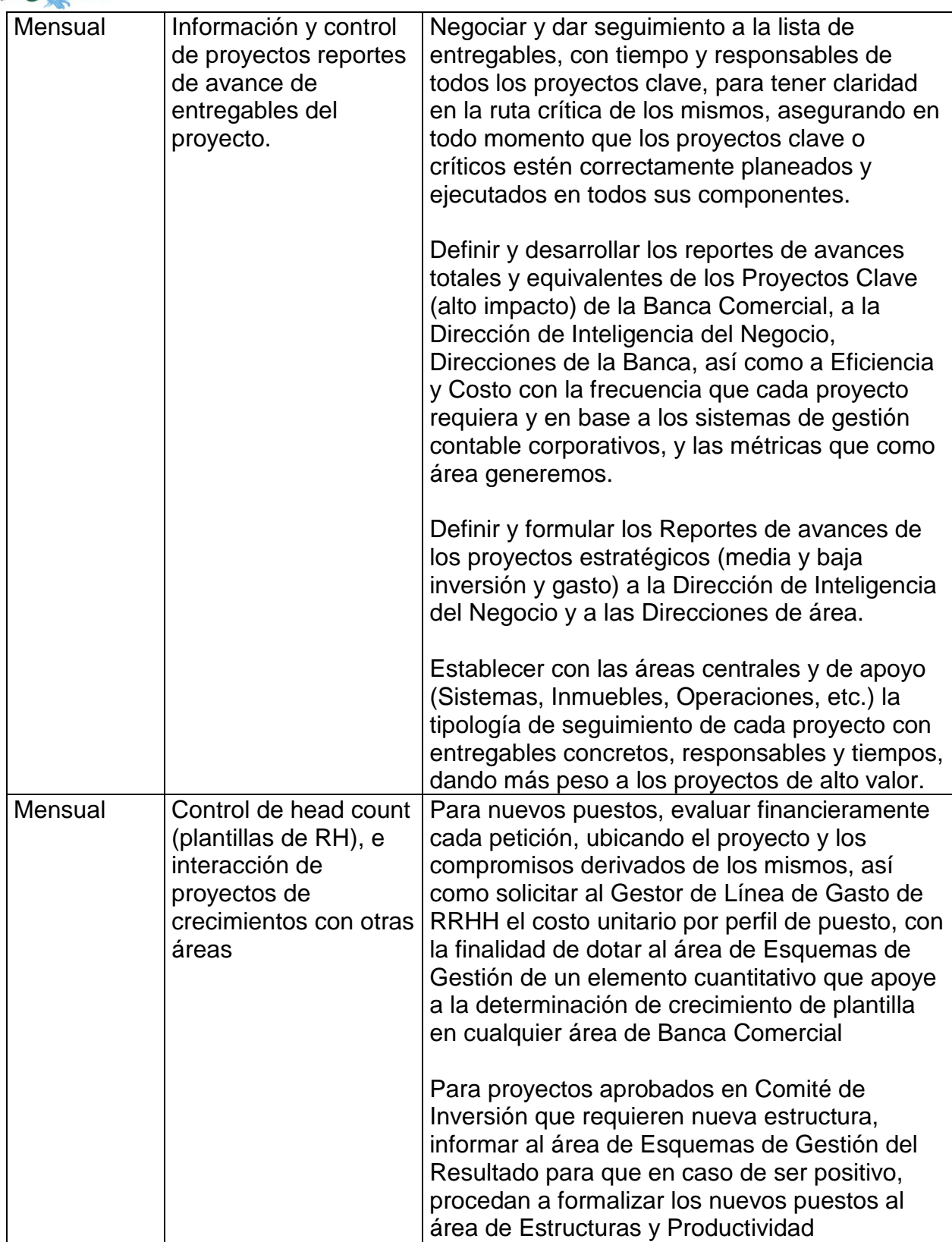

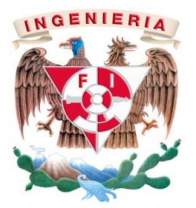

# **Cuadro de Mando:**

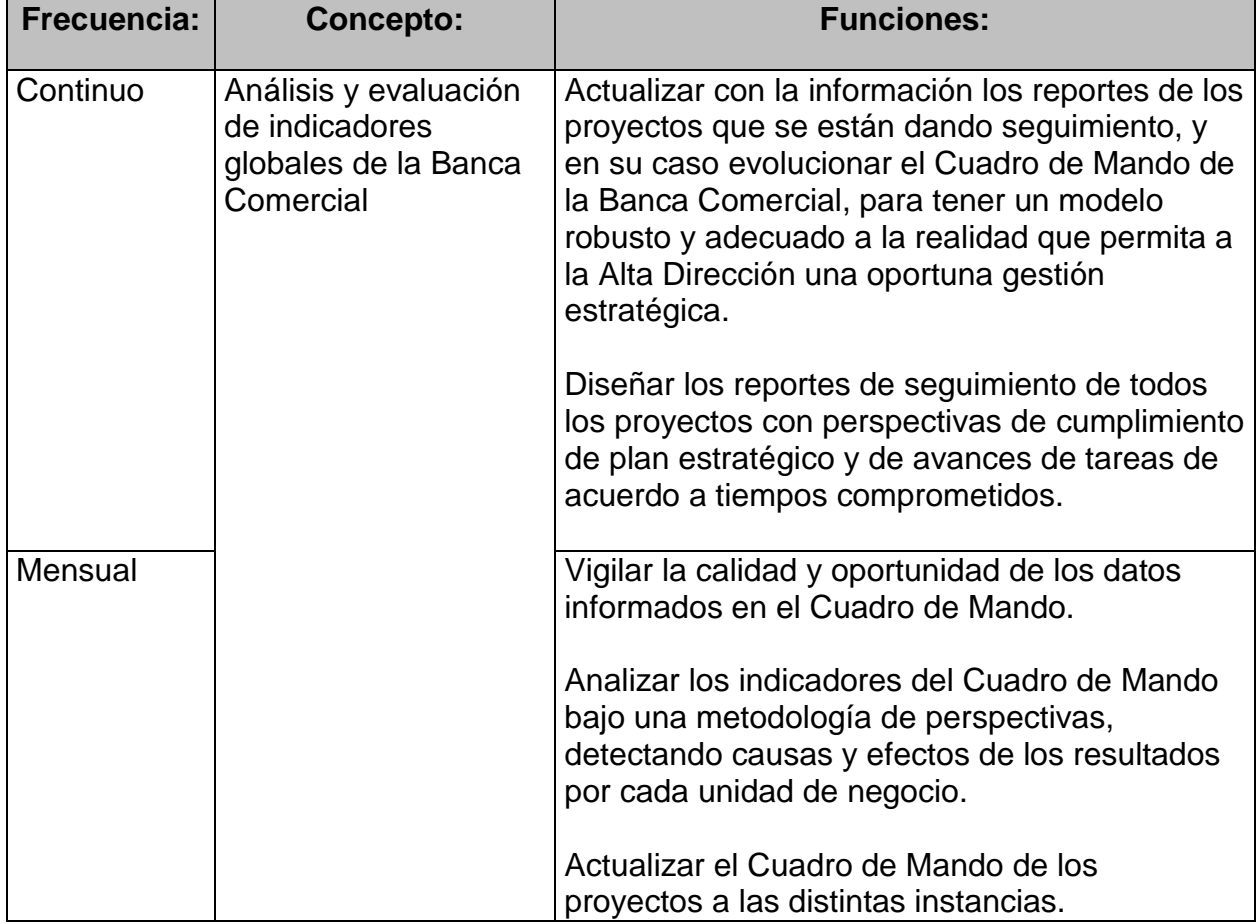

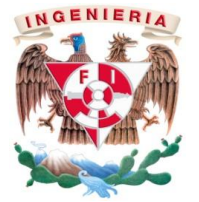

#### **Habilidades para el puesto:**

Liderazgo Agente de cambio Negociación Análisis de información y capacidad de síntesis Administración Toma de decisiones Asertividad Actitud de servicio Relaciones Interpersonales Confidencialidad Conocimientos de Finanzas Especializadas (Presupuesto, Evaluación, Seguimiento, modelos financieros) Conocimientos de Administración Conocimientos de Macroeconomía Conocimientos de Estadística Conocimientos de Administración de Proyectos Conocimientos de Valuación y Creación de Valor Conocimientos de Matemáticas Financieras Conocimientos de Planeación Estratégica Conocimientos de Microsoft Office © y Manejo de Excel avanzado Conocimientos de Contabilidad Bancaria e Institucional Conocimientos de Herramientas Corporativas

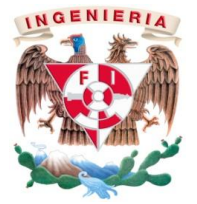

## **Aptitudes para el puesto:**

Analítico Involucramiento Proactivo Promotor del Cambio Enfocado a Resultados Facilitador Firmeza en Criterio con argumentos lógicos.

## **Conformidad:**

Las funciones y responsabilidades aquí descritas son enunciativas y están sujetas a un proceso de actualización permanente.

# **Fin de funciones del Puesto ASESOR DE EVALUACIÓN Y SEGUIMIENTO DE PROYECTOS**

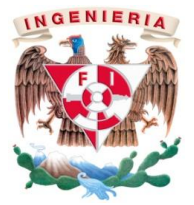

**Capítulo 3**: Experiencia Profesional dentro de la empresa.

En la oficina de proyectos de la Banca Comercial se evalúan del orden de 300 proyectos anualmente, pero en un periodo corto (3 meses aprox.) por lo que se hacía necesaria el desarrollo de herramientas que pudieran agilizar el tiempo en la evaluación y en la entrega de reportes de cada uno de los proyectos evaluados.

Para la evaluación de los diferentes proyectos se utilizan los siguientes indicadores Financieros, los cuales nos proporcionan la información primordial para el análisis de rentabilidad del Proyecto.

Inversión Inicial: Es el monto total de activos adquiridos para aplicar al proyecto a fin de obtener valor.

VPN: Consiste en traer los flujos positivos o negativos (según sea el caso) a un valor presente, a una tasa de interés dada y compararlos con el monto de la inversión. Si el resultado es positivo la inversión es provechosa; si es negativo, no conviene llevar a cabo el proyecto. Esto es, hacer una regresión de los resultados futuros para compararlos vs.la inversión inicial.

**TIR:** Es la tasa de descuento que iguala el valor actual de la inversión con el futuro de los ingresos. Si la tasa de rendimiento del proyecto - expresada por la TIRsupera a la tasa de corte, se le acepta; en caso contrario, se le rechaza.

**Pay Back:** (Plazo de Recuperación) Es el resultado del método de valoración aplicado para calcular el mínimo plazo de tiempo, en el que tarda en recuperarse el desembolso inicial de la inversión. Esto es, cuando las ganancias son iguales a la inversión inicial

Con estas Razones Financieras se define la viabilidad de los proyectos y la prioridad de estos. Reconociendo la generación de valor que aporta cada uno de ellos y el tiempo que requiere para realizarse.

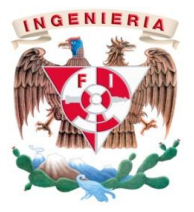

**Capítulo 4:** Aplicación General de la Evaluación de Proyectos mediante flujos de efectivo:

De manera general esta es la forma con la que se realiza la evaluación de los proyectos de inversión y lo que se ha hecho es la automatización de la obtención de los resultados a través del Formato de Evaluación de Proyectos.

Las Formulas utilizadas son las que se obtienen del catalogo de fórmulas de Excel y se alinean con la política institucional al utilizar una tasa de descuento del 15%-

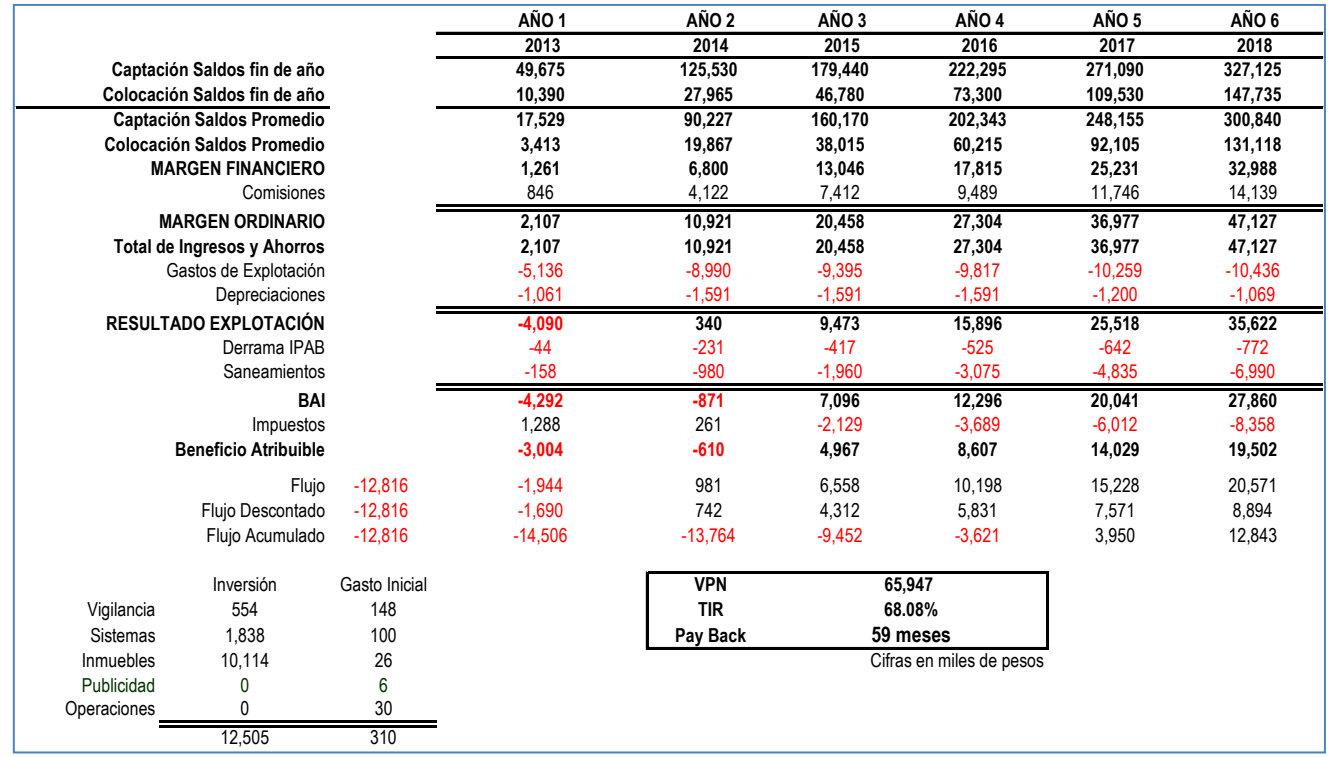

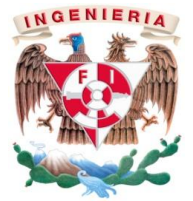

**Capítulo 5**: **Situación actual**

Respecto de la participación del alumno en la empresa.

Como parte importante de la evaluación de proyectos, se realiza la extracción de la información de una forma manual, lo que origina que se tenga dependencia de que los sistemas estén actualizados para poder tener rápidamente la información, el uso de estados de resultados por tipos de oficinas se convierte en una necesidad par poder tener al momento la información financiera de cada sucursal, motivo por el cual es necesario la creación de herramientas que permitan que la información esté lo más pronto posible.

#### **Capítulo 6**: **Situación Final**

Descripción de la participación del alumno en la empresa.

Con mi participación se pudo realizar en Excel un formato de evaluación de proyectos así como una base de datos que contiene los principales Ratios Financieros para la toma de decisiones, también con esta herramienta se permite dar seguimiento puntual a cada una de las oficina que integran la Red Comercial del Banco, esto lo menciono pues también se realiza la evaluación de las aperturas de las sucursales tomando en consideración los costos de inversión y gastos necesarios.

La generación de estados de resultados se obtiene de manera ágil lo que ha permitido contar con información de un mayor número de sucursales al instante.

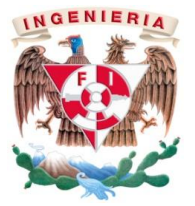

#### **Capítulo 7: Conclusiones**

Con estas herramientas se pudo agilizar el proceso de evaluación de los proyectos disminuyendo significativamente el tiempo de la evaluación de los mismos, esto en un 35% de tiempo aproximadamente, con lo anterior sólo se ocupó explicar masivamente el uso de la herramienta a fin de que los usuarios internos pudieran conocer y dominar la herramienta.

Es importante resaltar que como en todos los negocios el tiempo se traduce en dinero, por lo que otorgar evaluaciones oportunas y con estricto rigor financiero se pueden tomar las mejores decisiones para realizar o no un proyecto de inversión.

Cabe mencionar que esta es sólo una herramienta que auxilia en el proceso de evaluación, pero que se puede sumar a otra serie de variables de decisión.

Es de resaltar que las herramientas utilizadas para la explotación de la información que utilizan los data miner, son por ejemplo: SQL, Oracle, SQL Plus, Acces, entre otros.

Adicionalmente se utilizan paquetes estadísticos para el manejo de la información como STATHGRAPHICS, MINITAB.

También para la diagramación de flujos se utilizan los paquetes como VISIO, WORK FLOW y MIND MANAGER.

Para la administración de los proyectos se ha usado PROJECT MANAGEMENT, por ejemplo.

Se mencionan aquí adicionales del Excel debido a que son herramientas de trabajo básicas y que sería recomendable que se dieran a conocer como parte básica de la formación en la Carrera de la Facultad de Ingeniería, al contar con estos conocimientos se fortalece la formación del Ingeniero Industrial.

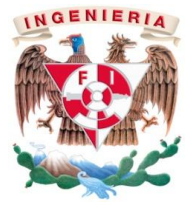

**Bibliografía:** 

Sapag Puelma José Manuel, Evaluación de Proyectos Guía de Ejercicios Problemas y Soluciones, Mc.Graw Hill 3ª. Edición

Alemán Castilla Ma. Cristina y González Zavaleta Edmundo, Modelos Financieros en Excel, CECSA, 3ª- Reimpresión.

#### **Páginas Web:**

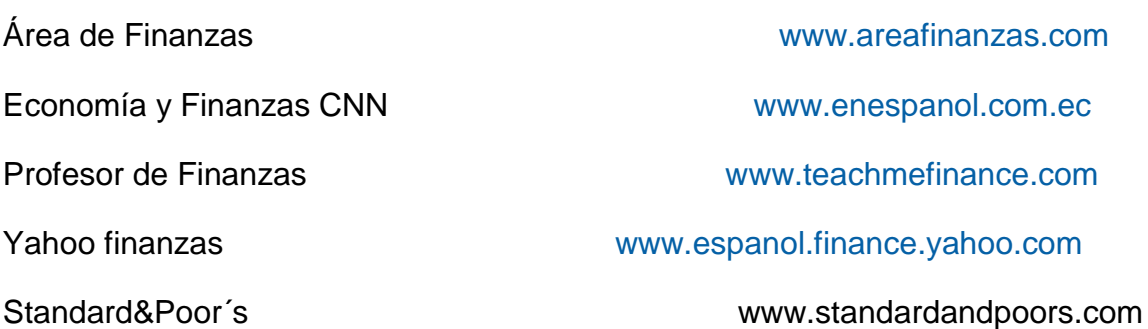

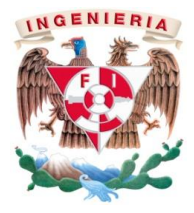

#### **Anexos:**

Ejemplo de caso de negocio en el que se usa el Formato de Evaluación de Proyectos:

# Banca Comercial :: Interactualmos para

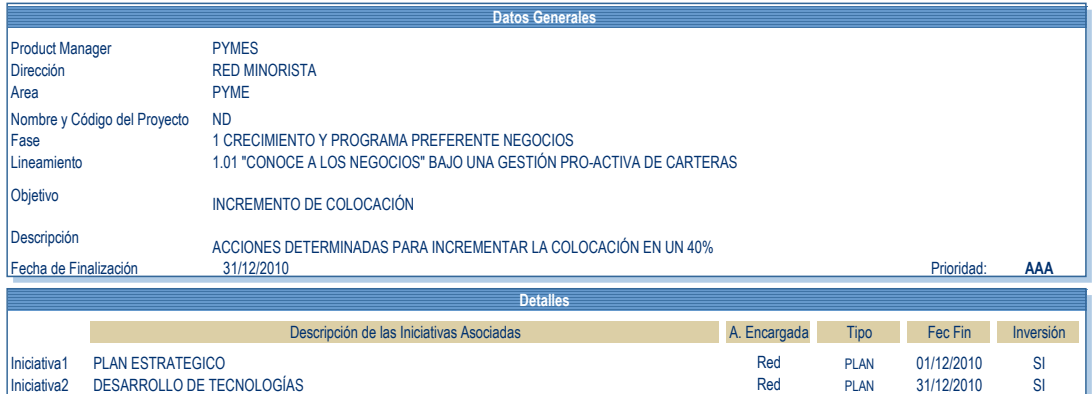

**EL PROYECTO REQUIERE INVERSIÓN**

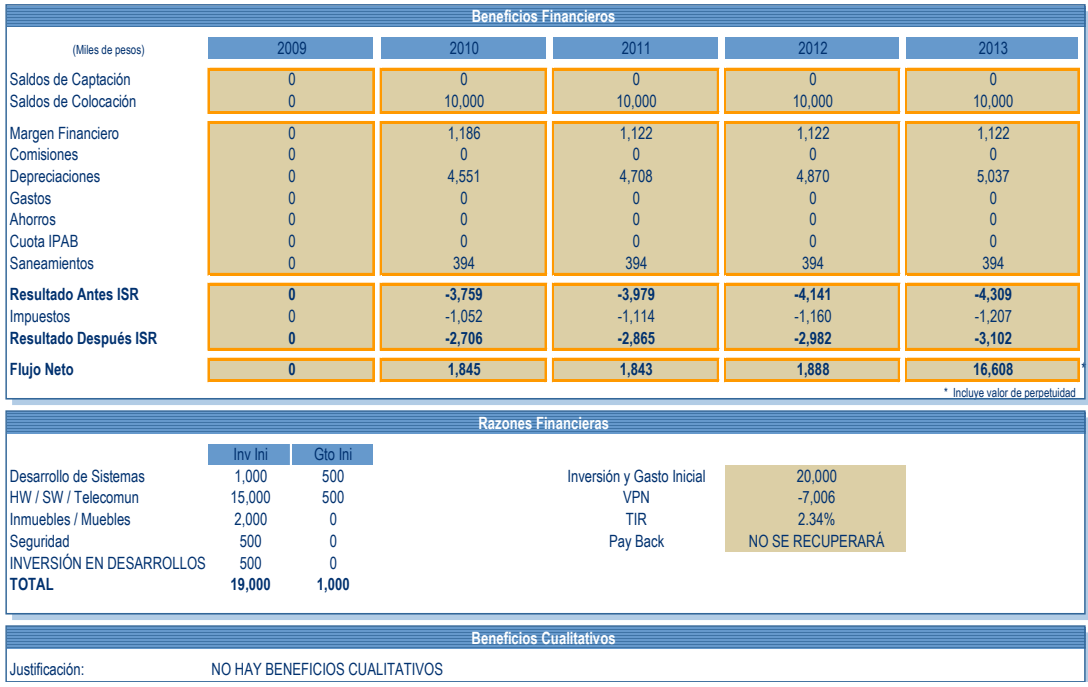

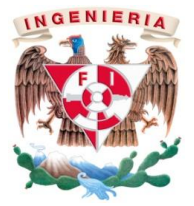

#### **Llenado del Formato de Evaluación**:

Inscripción de Proyectos: En este apartado se Informa el nombre del líder del proyecto (Product Manager) quien es el responsable de la instalación y rentabilidad del Proyecto, selecciona la Dirección del área a la que pertenece y por último indica el Mapa Estratégico.

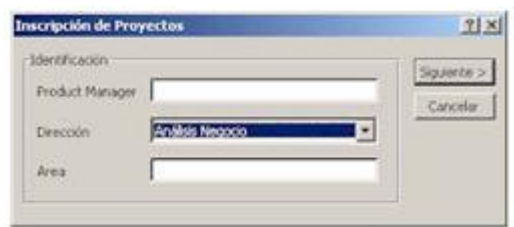

En la siguiente carátula el líder informa el Nombre del proyecto (título que llevará y con el cual se identificará oficialmente), indica la prioridad del Proyecto (AAA mayor prioridad), selecciona el lineamiento al cual pertenece (de acuerdo al Mapa), da brevemente una descripción del proyecto, así como el objetivo correspondiente dentro del marco de su propia estrategia. En este apartado se debe responder "qué acción", "que prioridad", "hacia dónde" y "para qué".

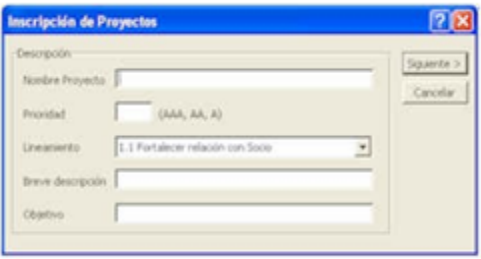

**Detalle de Inscripción**

Inscripción de Iniciativas: En este apartado se informan la(s) iniciativas asociadas al Proyecto, indicando por cada una si está pertenece a un Plan, Legal, ADAEVO o Corporativo, así como el área responsable de la gestión, Fecha Fin de la iniciativa (fecha en que será liberada) y si se requiere algún tipo de inversión.

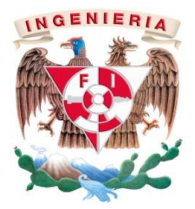

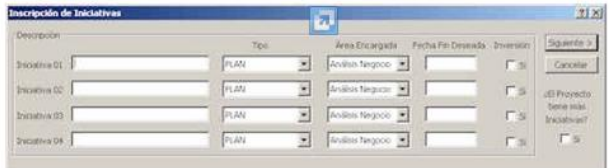

## **Fuentes y Usos de los Recursos Financieros**

Posterior a la inscripción de datos se requiere utilizar un procedimiento, para evaluar la estructura de las fuentes y usos de los recursos financieros. El FEP se aplica para establecer las modalidades, bajo las cuales se mueven los flujos monetarios y las circunstancias que en ellos influyen. Con esto determinaremos el Costo Beneficio, el cual es la valorización de evaluación que relaciona las utilidades en el capital invertido o el valor de la producción con los recursos empleados y el beneficio generado.

El FEP también te solicita indicar los beneficios financieros para la totalidad del Proyecto, por tal motivo es necesario indicar:

**Inversión Inicial**: Consiste en la adquisición de activos con ánimo de generar más valor. Se informa en el FEP cuando al menos una iniciativa requiere inversión.

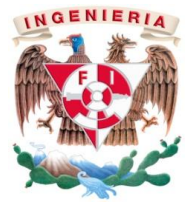

Gasto por única vez: Representa los gastos previos al inicio de las operaciones, es amortizable y representa un desembolso por la implantación del proyecto.

En el nuevo FEP se requiere realizar el seguimiento de Inversión/Gasto Inicial agrupado de acuerdo a las GLG´s que son afectadas por su participan en el Proyecto, como son: Desarrollo de Sistemas.- Hardware, Software/ telecomunicaciones.-Inmuebles/Muebles.-Seguridad y Otros (Eventos, Publicidad, etc.).

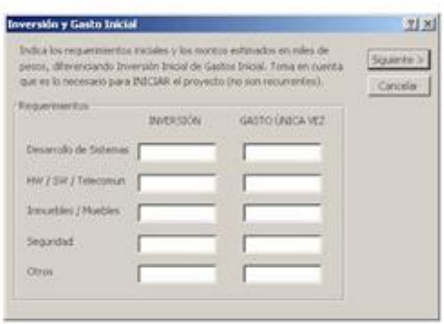

Así mismo se deberán indicar que IMPLICACIONES TIENE EL PROYECTO, En este apartado se informan las razones cualitativas o cuantitativas del Proyecto. Estas últimas en forma sistemática y estructurada se declaran en miles de pesos. La información alimentada, es lo que permite evaluar la estructura financiera y de inversión, el capital de trabajo y la liquidez adecuada para su operación, posibilitando desarrollar e integrar planes y proyectos de operación, expansión y rentabilidad.

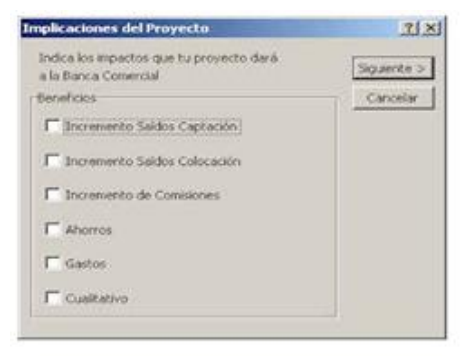

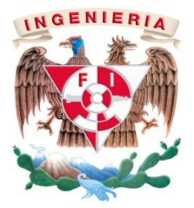

**Beneficios del Proyecto**

El FEP solicitará el Incremento en Volumen de captación: Son Proyectos cuyo objetivo es incrementar saldos promedios anuales en cuentas de pasivo. Lo que deriva en obtener el Margen Financiero de Captación, a partir de la diferencia de la tasa pagada al cliente y una tasa de referencia TIIE. Los productos a los cuales afectan directamente estos proyectos, se ven reflejados en número y monto:

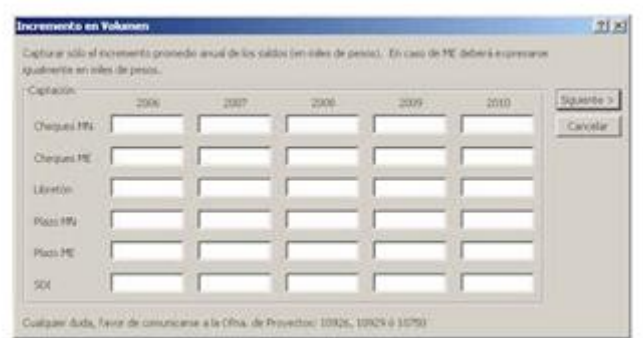

Incremento en Volumen de colocación: Proyectos cuyo objetivo es incrementar saldos promedios anuales en cuentas de activo diseñados para el crédito, esto a su vez genera el Margen Financiero de Colocación que se calcula a partir de la diferencia de la tasa cobrada al cliente y una tasa de referencia, en este caso la TIIE. TDC, Auto, Personales, PyME, Hipotecario Comprador, Hipotecario Promotor

Ingresos por servicios: Es la suma anual de comisiones derivados por la prestación o administración de servicios ofrecidos por el Banco. Compra y Venta de Valores, Uso de Tarjetas, Servicios Cuentas Eje y Atm´s, Uso medios Alternos, Otros.

Gastos de Explotación AHORROS: Es la suma de egresos que se dejarán de incurrir por implantar el proyecto, y que servirán para destinarlos a una mayor

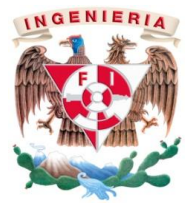

Capacidad de inversión. Percepciones, Gastos de Formación, Materiales, Publicidad, Gastos Generales, Otros

Gastos de Explotación GASTOS: Es la suma de desembolsos de recursos necesarios para realizar las actividades relacionadas del proyecto. Percepciones, Gastos de Formación, Materiales, Publicidad, Gastos Generales, Otros

Las Proyecciones saldos de captación y colocación se obtienen a partir de las estimaciones de los indicadores económicos que influirán en el mercado nacional.

#### **Beneficios Financieros**

El FEP nos proporcionará proyecciones para Margen Financiero, Comisiones, Depreciaciones, Gastos de Operación y Saneamientos, basados en los datos que se inscribieron al inicio, los cálculos están basados en los indicadores económicos Globales (PIB, tasa de Inflación, tasa Banxico, tasa TIIE 28, entre otras). (+) Margen Financiero: Es la ganancia ó utilidad que se obtiene al lograr ventas. El margen es la diferencia entre el precio de venta de un producto y su costo. En realidad no todos los productos tendrán un mismo tipo de margen en la empresa, ya sea en la cantidad o en el porcentaje. Ello dependerá de factores tales como:

¿Qué tan competitivo es el segmento, la calidad e innovación del proyecto, segmento al que va dirigido, el objetivo final, grado de diferenciación del Product?

(+) Comisiones: Es la suma anual de ingresos por servicios derivados de la prestación o administración de servicios ofrecidos por el Banco.

(-) Depreciaciones: Es la pérdida de valor por el uso o por el simple paso del tiempo de las inversiones. En el proceso de depreciación, el FEP transfiere el desgaste al proyecto.

(-) Gastos de Operación: Es el total de desembolsos incurridos al crear nuevos productos ó procesos comerciales.

(-) Saneamientos: Es la previsión que se realiza para reservar recursos por los créditos que no se recuperarán.

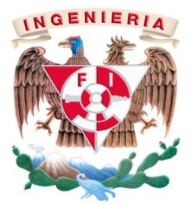

Hasta aquí se tienen los resultados antes de Impuestos. De esta cantidad es necesario deducir algunos gastos operativos y cubrir los impuestos generados por las actividades comerciales, obteniendo al final un beneficio denominado Margen de Ganancia Neto.

(-) Impuestos: Es la contribución impositiva sobre el valor de un bien o servicio. Contribución generada al estado por las Utilidades generadas, es decir, en los ejercicios que la proyección recoge pérdidas no se causa impuesto. (ISR) (=) Resultado después de ISR: Es el beneficio o pérdida por ejercicio generado por el proyecto descontando las imposiciones tributarias.

Flujo Neto (Beneficio): Es el resultado financiero generado a través del tiempo por la inversión inicial (+ ó -) durante el periodo medido. Se regresa el valor de las depreciaciones (las depreciaciones no constituyen una salida real de recursos) y se aplica la perpetuidad, la cual es la corriente de pagos iguales futuros que se espera continúe indefinidamente.

# **Anexos:**

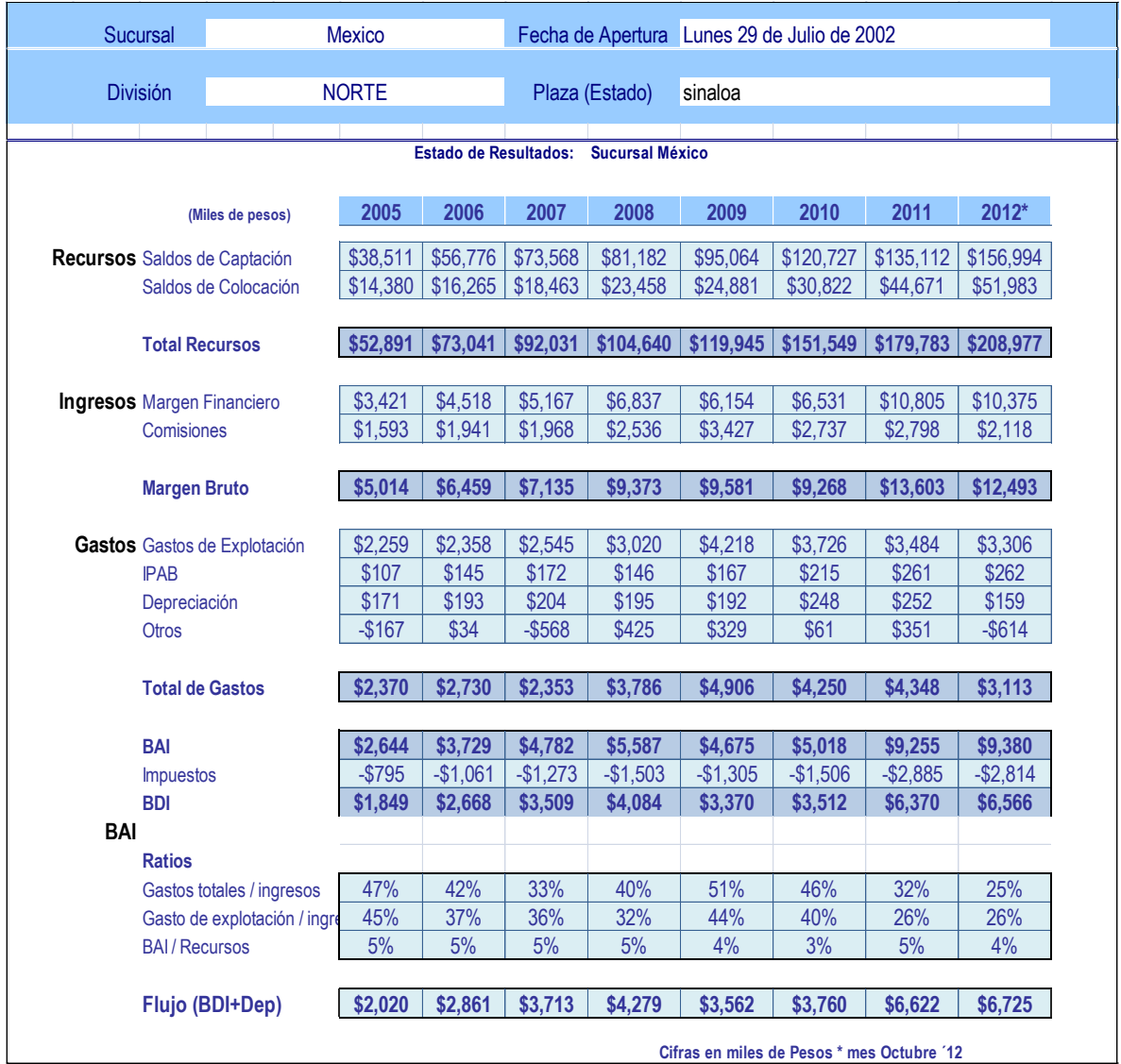

Ejemplo de Aplicación del Generador de Estado de Resultados por Sucursal

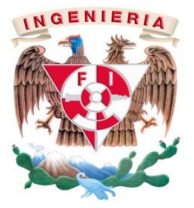

## **Las formulas utilizadas que se muestran a continuación son tomadas del catálogo de consultas que se ofrece en Excel Versión 2007.**

## **VPN, el cálculo del valor presente neto lo calculamos con el uso de las formulas en Excel y se denomina VNA**

[Excel](ms-help://MS.EXCEL.12.3082/EXCEL/content/HP10069824.htm) > [Referencia de funciones](ms-help://MS.EXCEL.12.3082/EXCEL/content/HP10069824.htm) > [Financieras](ms-help://MS.EXCEL.12.3082/EXCEL/content/HP10069824.htm) **VNA**

Calcula el valor neto presente de una inversión a partir de una tasa de descuento y una serie de pagos futuros (valores negativos) e ingresos (valores positivos).

#### **Sintaxis**

**VNA** (**tasa**; **valor1**; valor2;...)

**Tasa** Tasa de descuento a lo largo de un período.

**Valor1, valor2,...** son de 1 a 254 argumentos que representan los pagos e ingresos.

Valor1; valor2;... deben tener la misma duración y ocurrir al final de cada período.

VNA usa el orden de valor1; valor2;... para interpretar el orden de los flujos de caja. Asegúrese de escribir los valores de los pagos y de los ingresos en el orden adecuado.

Los argumentos que consisten en números, celdas vacías, valores lógicos o representaciones textuales de números se cuentan; los argumentos que consisten en valores de error o texto que no se puede traducir a números se pasan por alto.

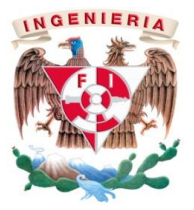

Si un argumento es una matriz o una referencia, sólo se considerarán los números de esa matriz o referencia. Se pasan por alto las celdas vacías, valores lógicos, texto o valores de error de la matriz o de la referencia.

## **Observaciones**

La inversión VNA comienza un período antes de la fecha del flujo de caja de valor1 y termina con el último flujo de caja de la lista. El cálculo VNA se basa en flujos de caja futuros. Si el primer flujo de caja se produce al principio del primer período, el primer valor se debe agregar al resultado

VNA, que no se incluye en los argumentos valores. Para obtener más información, vea los siguientes ejemplos.

Si n es el número de flujos de caja de la lista de valores, la fórmula de VNA es:

$$
VNA = \sum_{i=1}^{n} \frac{valores_i}{(1 + tasa)^i}
$$

VNA es similar a la función VA (valor actual). La principal diferencia entre VA y VNA es que VA permite que los flujos de caja comiencen al final o al principio del período. A diferencia de los valores variables de flujos de caja en VNA, los flujos de caja en VA deben permanecer constantes

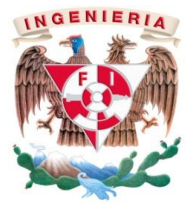

Durante la inversión. Para obtener más información acerca de anualidades y funciones financieras, vea VA.

VNA también está relacionado con la función TIR (tasa interna de retorno). TIR es la tasa para la cual VNA es igual a cero: VNA  $(TIR$   $(...);...) = 0$ .

## **Ejemplo 1**

Es más sencillo comprender el ejemplo si se copia en una hoja de cálculo en blanco.

- [Cómo copiar un ejemplo](javascript:ToggleDiv()
- 1. Cree un libro o una hoja de cálculo en blanco.
- 2. Seleccione el ejemplo en el tema de Ayuda.

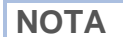

**NOTA** No seleccione los encabezados de fila ni de columna.

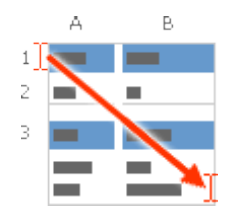

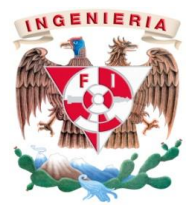

Seleccionar un ejemplo de la Ayuda

- 3. Presione CTRL+C.
- 4. En la hoja de cálculo, seleccione la celda A1 y presione CTRL+V.
- 5. Para cambiar entre ver los resultados y las fórmulas que devuelven los resultados, presione Alt+º (ordinal masculino) o bien, en la ficha **Fórmulas**, en el grupo **Auditoría de fórmulas**, haga clic en el botón **Mostrar fórmulas**.

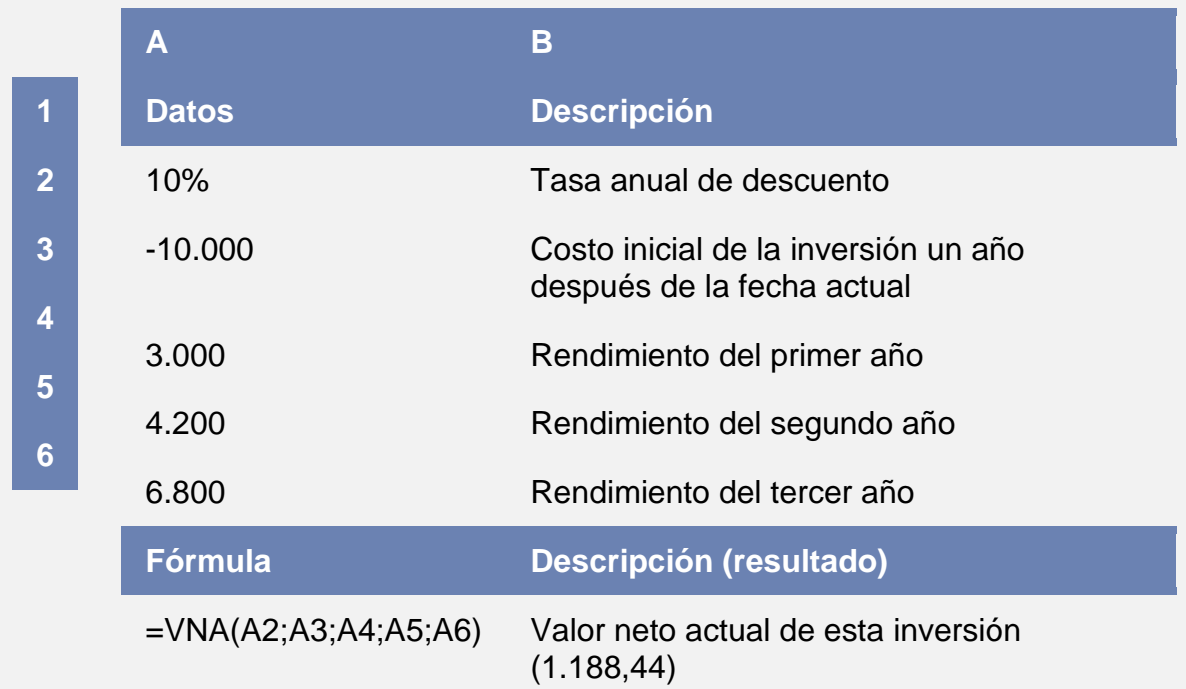

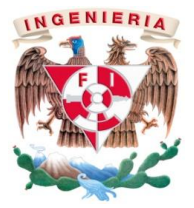

En el ejemplo anterior se incluye el costo inicial de 10.000 \$ como uno de los valores porque el pago se produce al final del primer período.

# **Ejemplo 2**

Es más sencillo comprender el ejemplo si se copia en una hoja de cálculo en blanco.

[Cómo copiar un ejemplo](javascript:ToggleDiv()

- 1. Cree un libro o una hoja de cálculo en blanco.
- 2. Seleccione el ejemplo en el tema de Ayuda.

**NOTA** No seleccione los encabezados de fila ni de columna.

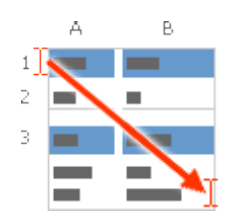

Seleccionar un ejemplo de la Ayuda

- 3. Presione CTRL+C.
- 4. En la hoja de cálculo, seleccione la celda A1 y presione CTRL+V.

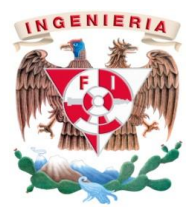

5. Para cambiar entre ver los resultados y las fórmulas que devuelven los resultados, presione Alt+º (ordinal masculino) o bien, en la ficha **Fórmulas**, en el grupo **Auditoría de fórmulas**, haga clic en el botón **Mostrar fórmulas**.

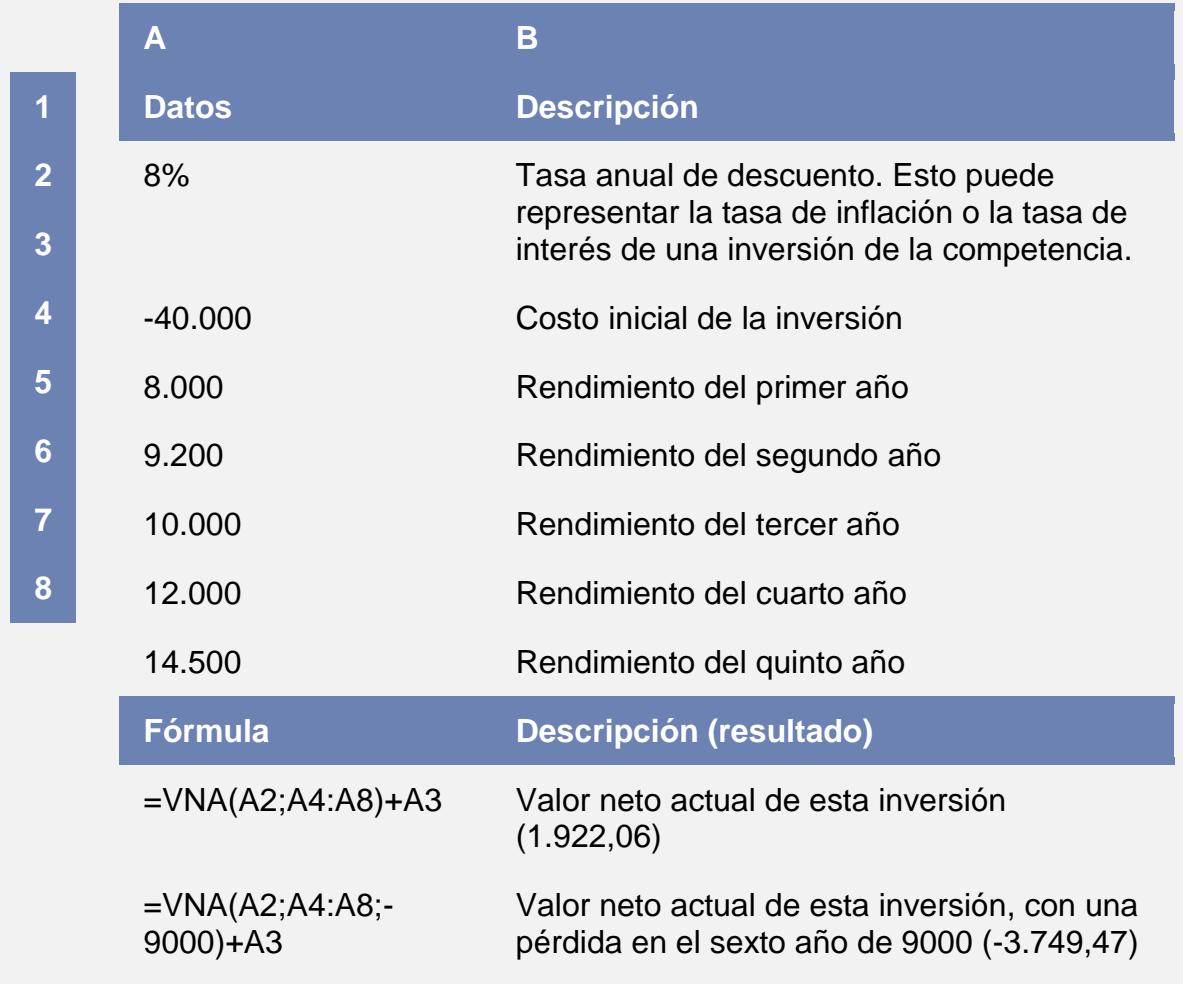

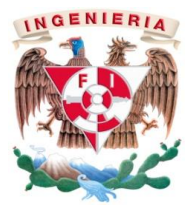

En el ejemplo anterior no se incluye el costo inicial de 40.000 \$ como uno de los valores porque el pago se produce al principio del primer período.

## **TIR (Tasa Interna de Retorno):**

Devuelve la tasa interna de retorno de los flujos de caja representados por los números del argumento valores. Estos flujos de caja no tienen por que ser constantes, como es el caso en una anualidad. Sin embargo, los flujos de caja deben ocurrir en intervalos regulares, como meses o años. La tasa interna de retorno equivale a la tasa de interés producida por un proyecto de inversión con pagos (valores negativos) e ingresos (valores positivos) que se producen en períodos regulares.

#### **Sintaxis**

**TIR** (**valores**; estimar)

**Valores** es una matriz o una referencia a celdas que contienen los números para los cuales desea calcular la tasa interna de retorno.

El argumento valores debe contener al menos un valor positivo y uno negativo para calcular la tasa interna de retorno.

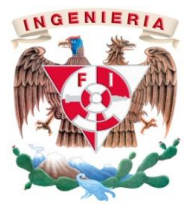

TIR interpreta el orden de los flujos de caja siguiendo el orden del argumento valores. Asegúrese de escribir los valores de los pagos e ingresos en el orden correcto.

Si un argumento matricial o de referencia contiene texto, valores lógicos o celdas vacías, esos valores se pasan por alto.

**Estimar** es un número que el usuario estima que se aproximará al resultado de TIR.

Microsoft Excel utiliza una técnica iterativa para el cálculo de TIR. Comenzando con el argumento estimar, TIR reitera el cálculo hasta que el resultado obtenido tenga una exactitud de 0,00001%. Si TIR no llega a un resultado después de 20 intentos, devuelve el valor de error # ¡NUM!

En la mayoría de los casos no necesita proporcionar el argumento estimar para el cálculo de TIR. Si se omite el argumento estimar, se supondrá que es 0,1 (10%).

Si TIR devuelve el valor de error # ¡NUM!, o si el valor no se aproxima a su estimación, realice un nuevo intento con un valor diferente de estimar.

## **Observaciones**

TIR está íntimamente relacionado a VNA, la función valor neto actual. La tasa de retorno calculada por TIR es la tasa de interés correspondiente a un valor neto actual 0 (cero). La fórmula siguiente demuestra la relación entre VNA y TIR:

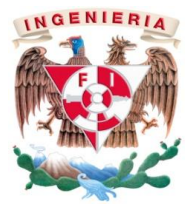

VNA (TIR (B1:B6),B1:B6) es igual a 3,60E-08 [Dentro de la exactitud del cálculo TIR, el valor 3,60E-08 es en efecto 0 (cero).]

# **Ejemplo**

El ejemplo será más fácil de entender si lo copia a una hoja de cálculo en blanco.

[Cómo copiar un ejemplo](javascript:ToggleDiv()

- 1. Cree un libro o una hoja de cálculo en blanco.
- 2. Seleccione el ejemplo en el tema de Ayuda.

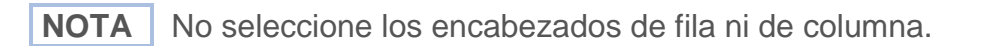

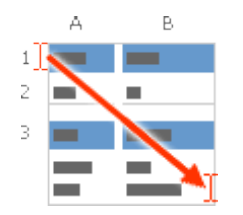

Seleccionar un ejemplo de la Ayuda

3. Presione CTRL+C.

En la hoja de cálculo, seleccione la celda A1 y presione CTRL+V.

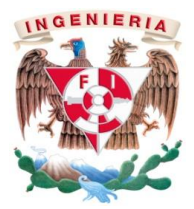

4 Para cambiar entre ver los resultados y ver las fórmulas que devuelven los resultados, presione CTRL+` (acento grave), o en la ficha **Fórmulas**, en el grupo **Auditoría de fórmulas**, haga clic en el botón **Mostrar fórmulas**.

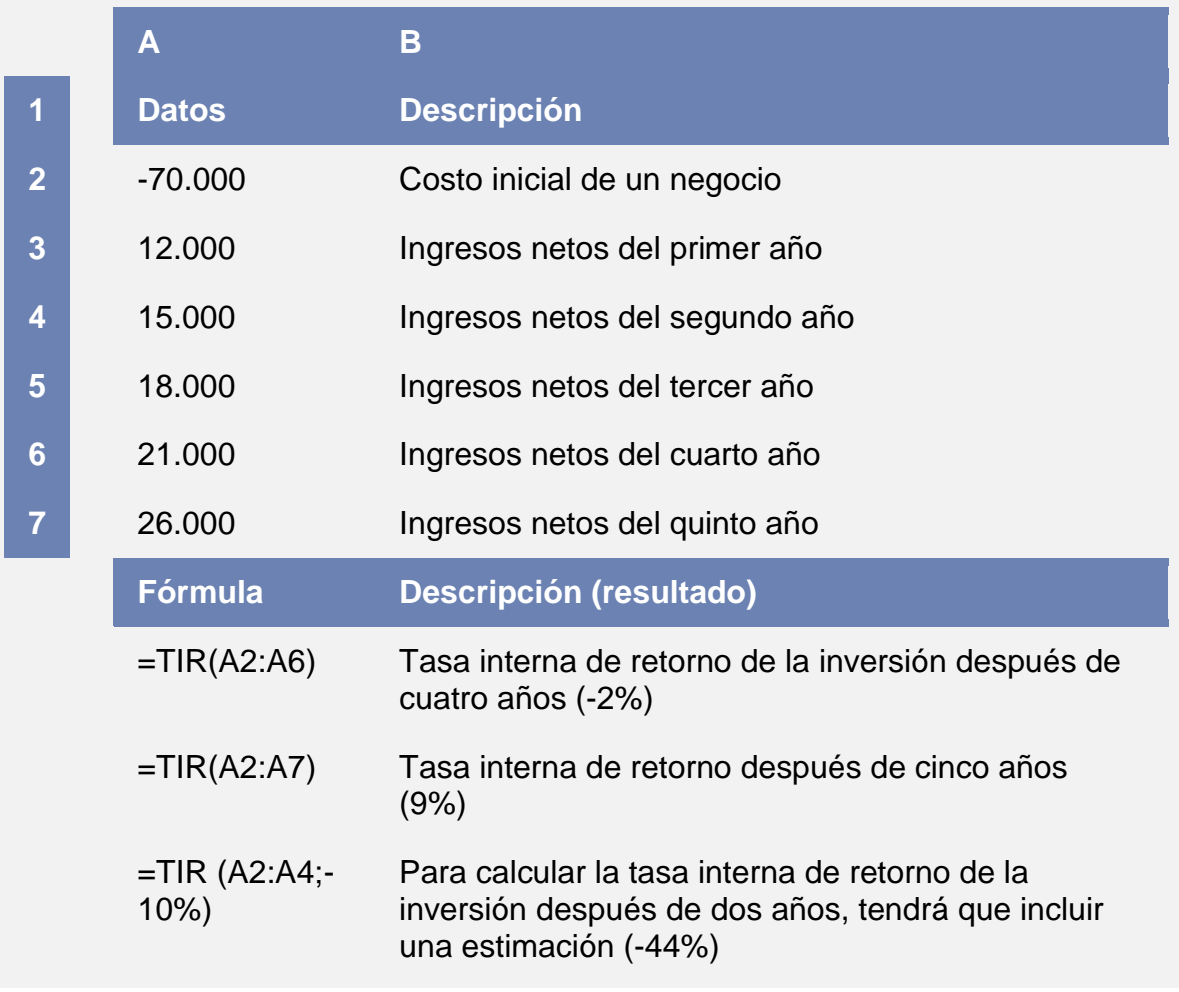

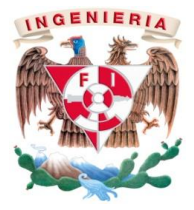

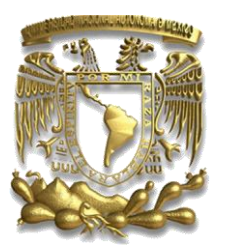

# **Presentado por: Miguel Soto Vences**

**Facultad de Ingeniería de la UNAM. Diciembre de 2012…**